5-3 物質・エネルギーフロー最適化システム・地理情報システムの開発

薄井智貴 ( (財) 科学技術交流財団)

窪田光宏 (名古屋大学)

### 後藤尚弘、藤江幸一(豊橋技術科学大学)

## 1 研究の目的と概要

近年、廃棄物最終処分場不足や資源の枯渇、大気汚染などの環境問題において、地域や県、市 等で循環型社会構築の必要性が論じられてきている。しかしながら、個別企業や事業所レベルに おいては社内外リサイクル等進められ、各社評価·公表するようになってきたが、地域や自治体 レベルでのリサイクルのための物質フロー解析やエネルギー収支に関して定量的に評価してい る研究は少ない。

そこで本研究は、循環型環境都市を構築するための再利用技術や地域の原材料、製品、廃棄の 物質フローを検討し、循環型社会構築に必要な各種施策(再利用技術の導入・配置、廃棄物回収 システム)を物質フロー変化、エネルギー収支の観点から評価する。

具体的には、愛知県の産業連関表、産業廃棄物実熊調査を基に現在の愛知県の物質収支を推計 し、未利用物質と投入物を元素組成の面より解析する。未利用物質が投入原料として利用する為 の新しいネットワークを設計する手法を開発すると共に、最終処分量の低減につながる最適な物 管循環フローを設計・提案する。また、再資源化に関する技術データベースを設計、リサイクル に必要な技術情報提供と、リサイクル技術の有効性などを定量的に評価するシステムの構築を目 指す。

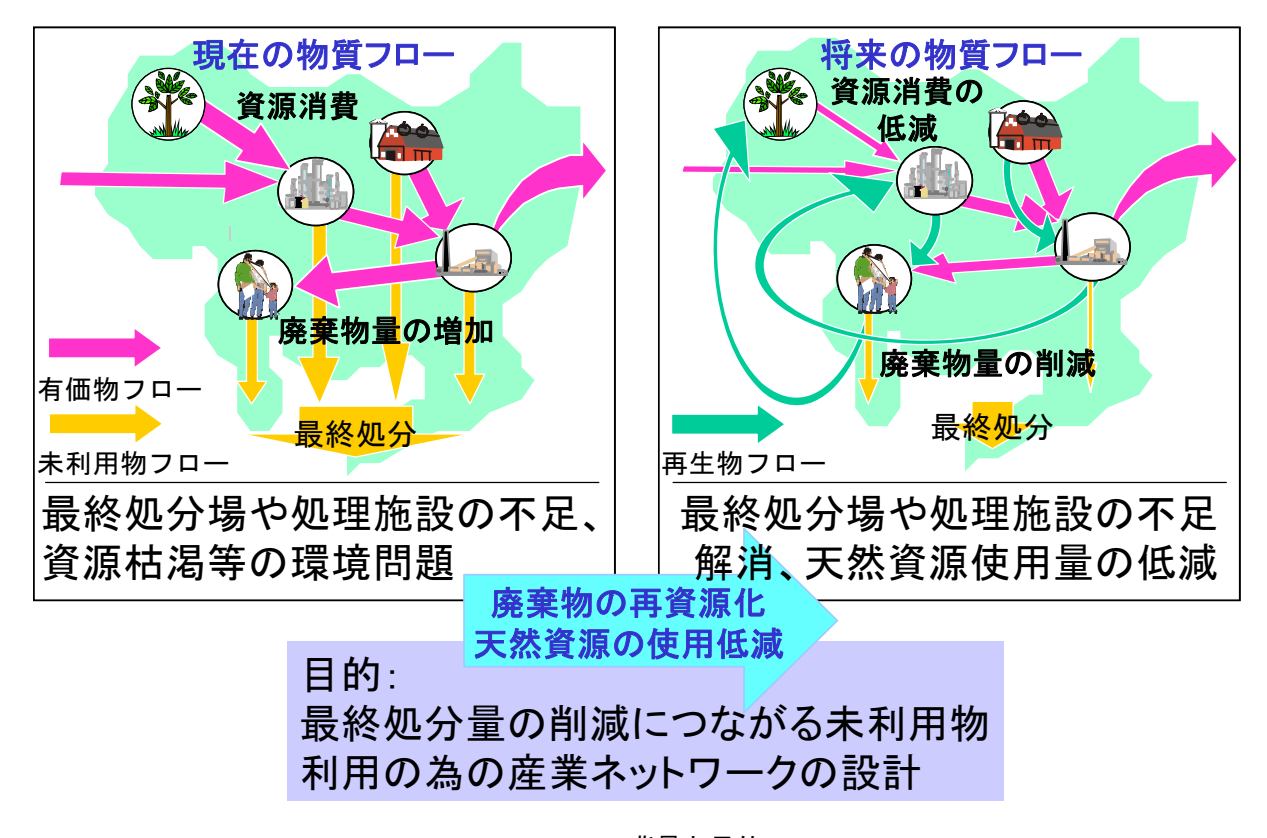

Figure 1 背景と目的

# 2 フェーズⅠの成果

### 2-1 目的及び目標

最終目標として、循環型都市構築のための全体の環境影響評価を行うためには、まず、個々の サブシステムを開発する必要がある。これらのサブシステムを最終的にまとめ、一つの循環型環 境都市を評価するシステムへと発展させていく。

そのために、フェーズIでは、(1)物質フローを解析するためのシステムである産業ネットワー クシステム、(2)全国のリサイクル技術を集めた再資源化技術データベースの構築、(3)愛知県内 のリサイクル技術実用化の事例を集めた再資源化事例データベースの構築、⑷再資源化技術デー タベースを Web 上に一般公開し、必要としている情報を効率よくかつ的確に検索するための検索 エキスパートシステムの開発を行っていく。

#### 2一2 方法及び結果

## 2-2-1 再資源化技術データベース

再資源化技術は、全国の企業や自治体、工場等が公表しているものを対象として、新聞や雑誌、 特許、報告書、インターネットから収集する。収集したデータは、データ項目 (Table 1) に従 ってデータベース上に格納する。これらのデータは簡易検索システムにより、インターネット 上から検索が可能となっている。

1)データベース

データベースは、安定性、安全性、利便性、汎用性に実績があるリレーショナル型データ ベース Oracle 社製 Oracle8i(Windows 版)を使用した。

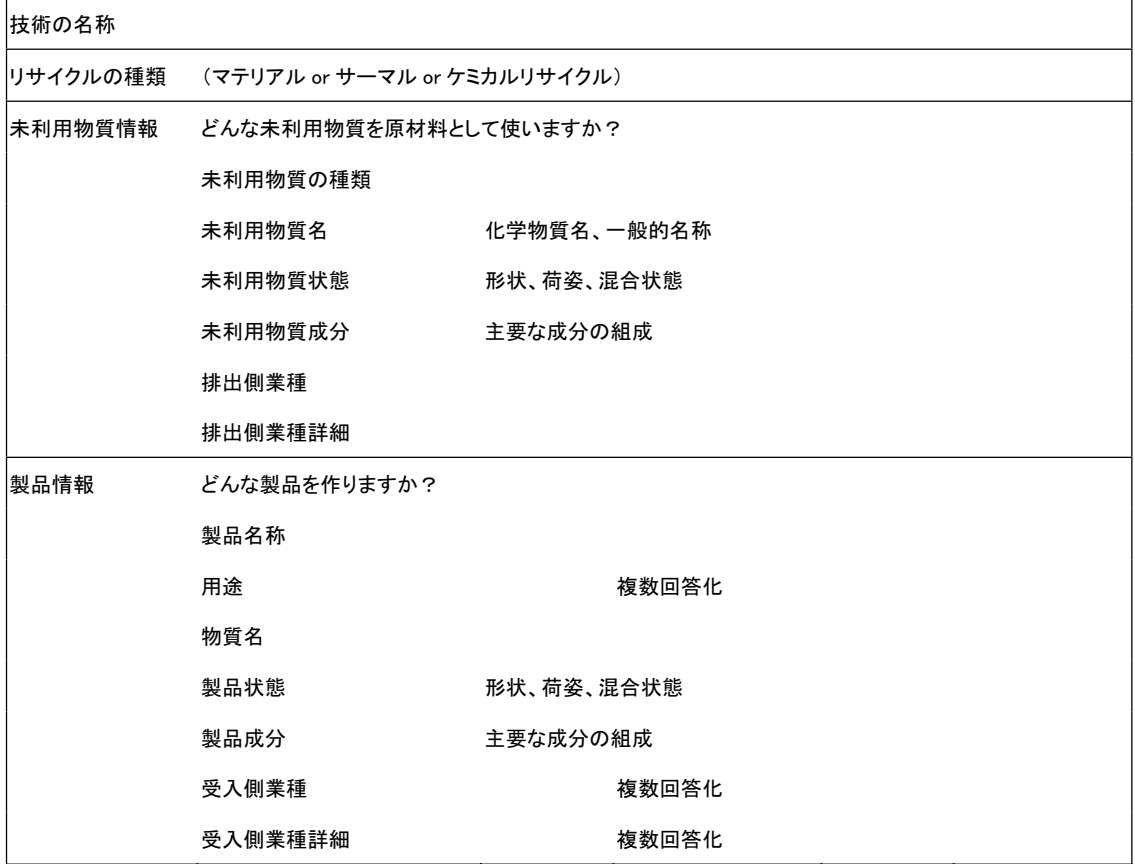

### Table 1 再資源化技術データベース・データ項目

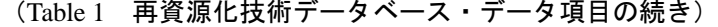

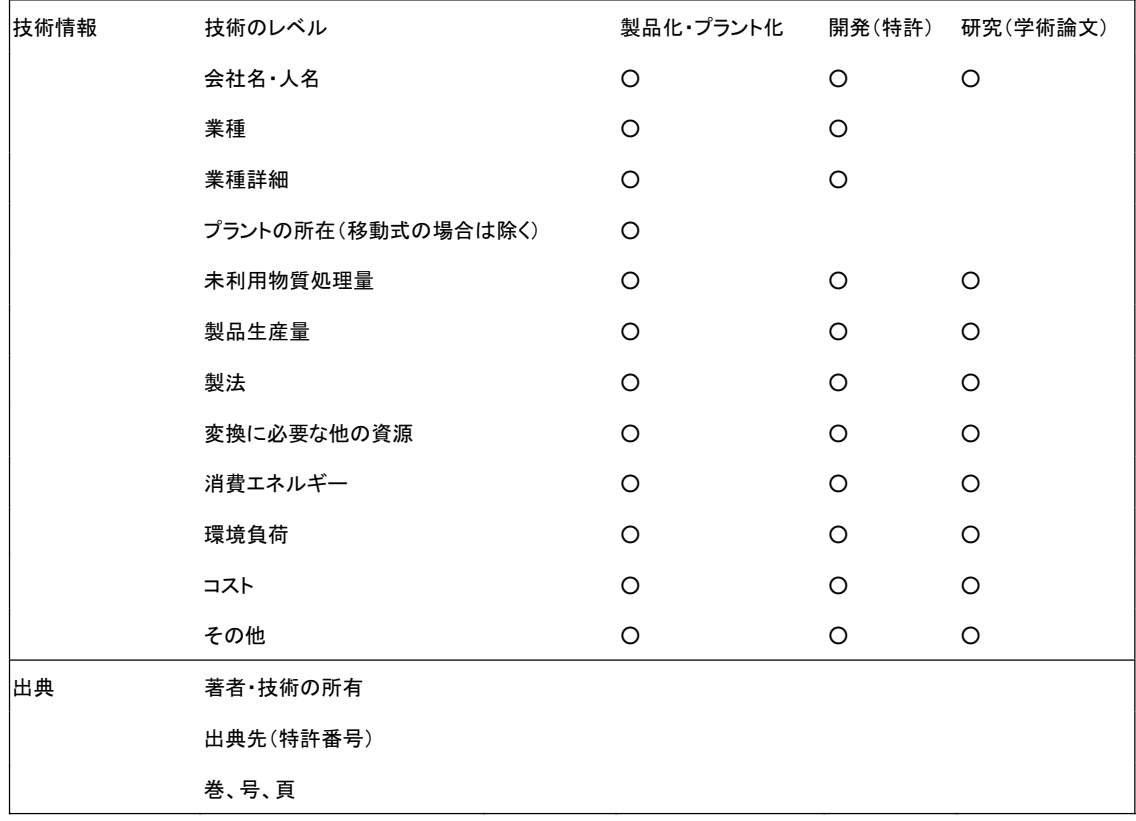

2) システム

データをデータベースから検索するシステムは、Java言語により開発、サーバー上で動作 する JSP (Java Server Pages) と Servlet 技術を用いたサーバーサイドシステムとなっており、 下記の要件を満たすサーバーマシン上で動作している。

| ■ Server CPII       | PentiumⅡ400MHz以上       |  |
|---------------------|------------------------|--|
| ■ Server メモリ        | 128MB 以上               |  |
| - Server HDD        | 100MB 以上の空き            |  |
| ■ ブラウザ              | InternetExplore5.0 以上推 |  |
| 薦                   |                        |  |
| 0S                  | Windows2000 Server SP4 |  |
| ■ Web サーバー          | Apache $1, 3, 2$       |  |
| ■ ApplicationServer | Tomcat3.2.3            |  |
|                     |                        |  |

<sup>(</sup>JSP1.1、Servlet2.2 を含む Sun-J2EE 仕様に準拠 したアプリケーションサーバ)

3)検索手法

検索方法は、SQL 言語の LIKE 演算子により、全項目 に対してマッチングを行っている。SQL言語の記述は、 Servlet モジュールの中に記述してあり、検索結果は、 JSP により動的にリストを作成し、ブラウザ上で表示 している。表示されたリストは、各番号にリンクが 張ってあり、すべての詳細データの表示を可能にし

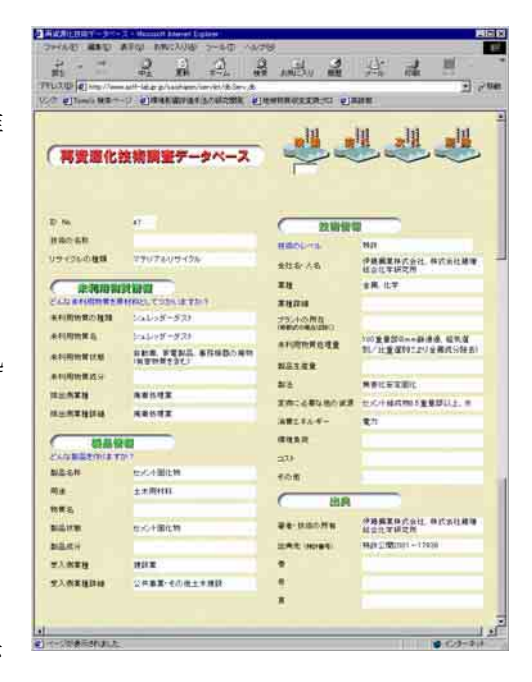

Figure 2 技術データベース詳細表示

ている (Figure 2)。

開発技術として用いたサーバーサイド Java システムは、インターネット上でクライアン トが出した要求をサーバー側で受け取り、サーバー側で必要なすべての計算を行う。そし て得られた結果から、HTML を作成し、クライアントマシンで表示で行うため、計算速度は サーバーに依存するものの、クライアントには依存せず、どんな性能、種類のマシンでも、 一定の速度で結果が返ってくる。※ただし、回線速度の影響はある。

このため、本研究のようなデータベースに頻繁にアクセスする処理や、膨大な計算量を必 要とするプログラムには最適である。本研究の中では、産業ネットワークシステムに関し てもサーバーサイド Java システムを利用している (2-2-3参照)。

4)技術データ

集めた再資源化技術データは、全部で200件強。件数自体増やすことは容易だが、詳細デ ータが埋まらないものが多かった。というのも、基本的に一般に公開されているデータか ら収集しているため、内部処理能力やコスト、環境負荷など具体的な数値として掲載して おらず、技術概要のみというものが多数を占めるからである。そのため、フェーズⅡでは、 もう一度必要なデータ項目を整理し、データ収集もヒアリングやアンケート、専門業者へ の収集委託等、詳細データの充実に力を入れていく予定である。

## 2一2一2 再資源化事例データベース

EPOCと共同で、愛知県内企業の再資源化の事例を集めたデータベースを構築した。基本的 なシステムと仕組みは、2-2-1の再資源化技術データベースのものと同じものを利用し、 開発コスト削減をしている。

1) データベース

データは、EPOCが会員企業300社にアンケートを行い収集したもので、全230件ほど の事例データがデータベースに登録してある。

| 事例 No.                    |  |  |
|---------------------------|--|--|
| 企業名                       |  |  |
| 取組場所(事業所等)                |  |  |
| 対象物の種類(番号)                |  |  |
| 対象物名                      |  |  |
| 取組の類型(記号)                 |  |  |
| 取組の段階(記号)                 |  |  |
| 取組名                       |  |  |
| 取組に至る背景                   |  |  |
| 取組内容                      |  |  |
| 取組による効果                   |  |  |
| 取組の特徴/実施上困難だった点           |  |  |
| 今後の課題                     |  |  |
| 参考文献                      |  |  |
| 問合せ先 部署/担当者/TEL/FAX/Email |  |  |

Table2 再資源化事例データベース・データ項目

データ項目 (Table 2) は、再資源化技術データベースと違い、具体的な取組内容や、取組 効果、特徴、課題など実機ベースデータを登録するようになっている。

2) 結果

このデータベータベースと同様インターネットからアクセスできるように なっており、完成後すぐにプレス発表を行い、新聞社3社に紹介された。新聞発表の後、 一ヶ月間で1000件を越えるアクセスがあったことが、環境技術への一般市民の興味の高さ を伺うことができる。

## 2一2一3 産業ネットワークシステム

本研究では、地域の最終処分量削減による環境負荷低減を考える。愛知県の産業連関表、産業 廃棄物実態調査を基に現在の愛知県の物質収支を推計し、未利用物質と投入物を元素組成の面よ り解析する。未利用物質が投入原料として利用する為の新しいネットワーク(以下、産業ネット ワーク)を設計する手法を開発すると共に、最終処分量の低減につながる最適な物質循環フロー を設計・提案することを目的とした。

産業ネットワーク解析は、大きく二つに分かれており、一つは、金額ベースの産業連関表の統 計値を物量ベースに変換し、県の物質フロー・収支を推計するもので、もう一つは、物量ベース に変換したものから、独自ネットワーク推計手法を用い、県内の最終処分量削減のための産業ネ ットワークを構築するものである。

1)定義

本研究内において、『未利用物質』と『産業ネットワーク』と言う2つの特殊な単語を使用す る。これらの定義について、以下に記す。

『未利用物質』とは、最終処分される廃棄物を示す。産業連関表より未利用物質量を推計す る時は、質量保存の法則に基づき、投入量から生産量と燃料として投入した化石燃料量(主に石 炭製品、石油製品)を引いた値を用いた。燃料として投入した化石燃料量を引いたのは、大部分 が燃焼され炭酸ガスとして大気中に放出される為、固形の廃棄物として最終処分にまわされな いと考えたからである。また、統計表と比較する際は、廃棄物発生量と比較している。なぜな らば、本研究では産業ごとに製品を統一化している。その為、再資源化されているものの元素 組成は、統一された製品の元素組成とは幾分か異なってしまうからである。

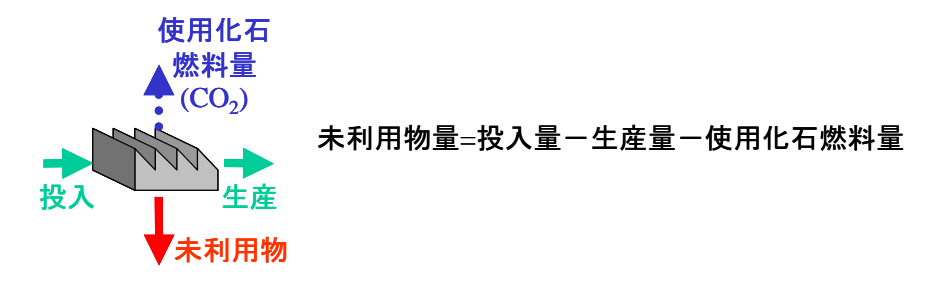

#### Figure 3 未利用物質の定義

『産業ネットワーク』とは、ある産業から排出された未利用物質をいずれかの産業で使用す る製品として投入する新しい物質フローを示すもので、初めに推計した物質フローより、各産 業の未利用物質と元素組成が類似している製品を選出、最終処分削減量が最大になることを条 件とし、未利用物質を選出された製品として利用する産業ネットワークを複数設計する数理モ デルのことである (Figure 4)。

本研究では、この産業ネットワークを設計することにより、最終処分されている未利用物質 の削減をはかる。

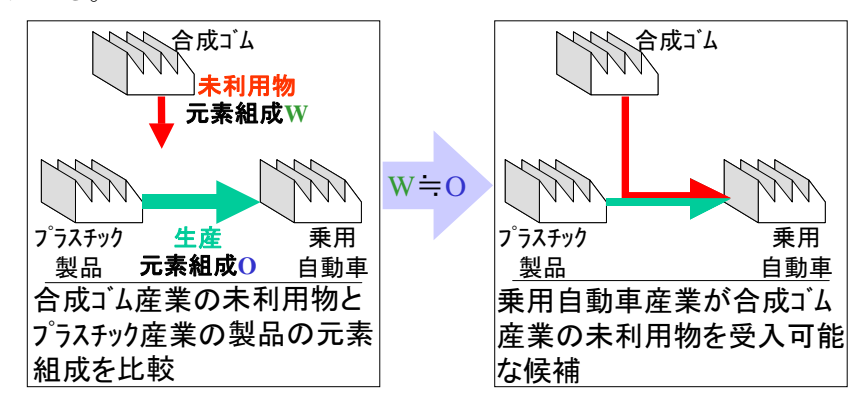

Figure 4 産業ネットワークの定義

2) 手法

■ 物質収支の推計

産業連関表では産業間の金額の流れのみが記載されている。それを重量に直すには、単位 重量あたりの値段、すなわち、重量単価を調査・決定する必要がある。重量単価は様々な資 料や情報に基づいて決定した。この重量単価と産業連関表より各産業の投入量と生産量を推 計した。燃焼により大気中に放出される化石燃料量、排出される未利用物質量についても推 計した。

ここでは、主に使用する統計データの産業連関表、産業廃棄物実熊調査の説明と重量単価 の設定方法、産業連関表からの物量推計方法、物量の分類分けについて記す。

■ 産業連関表について

県民もしくは国民の経済を構成する各産業部門は、相互に網の目のように結び付き合いな がら、生産活動を行い、最終需要部門に対して必要な財貨·サービスの供給を行っている。

ある1つの産業部門なら原材料や燃料等を購入(投入)し、これを加工(労 働・資本等を投入)して別の財貨・サービスを生産する。そして、その財貨・サービスをさらに 別の産業部門における生産の原材料として、あるいは家計部門等に最終需要として販売(産 出)する。このような「購入-生産-販売」という関係が連鎖的につながり、最終的には、各 産業部門から家計、政府、輸出などの最終需要部門に対して必要な財貨・サービス(県内や 国内ではそれ以上加工されないもの)が供給されて、取引は終了する。

産業連関表は、このようにして、財貨・サービスが最終需要部門に至るまでに、各産業部 門間でどのような投入・産出という取引過程を経て、生産・販売されたものであるかを、一定 期間 (通常一年間) にわたって記録し、その結果を Figure 5 のような行列 (マトリックス) の形で一覧表に取りまとめたものである。

産業連関表の全体的な構成を Figure 5 でみると、表頭には、各財貨・サービスの買い手側 の部門が掲げられ、大きく中間需要部門と最終需要部門から成っている。このうち、「中間 需要部門」は、各財貨·サービスの生産部門であり、各部門は生産のために必要な原材料、

燃料等のいわゆる中間財の購入 (買い手) 部門であり、これらを加工 (労働、資本等を投入) して生産活動を行っている。

また、「最終需要部門」は、具体的には消費、投資及び輸出であり、主として完成品とし て消費財、資本財等の買い手である。

一方、表側には、財貨・サービスの売り手側の部門が掲げられ、中間投入部門と粗付加価 値部門から成っている。「中間投入部門」は中間財として各財貨·サービスの供給(売り手) 部門であり、各部門は、当該部門の財貨·サービスを各需要部門に供給している。「粗付加価 値部門」は、各財貨・サービスの生産のために必要な労働、資本などの要素費用その他であ る。

産業連関表では、最終需要部門及び粗付加価値部門(すなわち、図の右及び下の突出した 部分)を「外生部門」exogenous sector というのに対し、中間需要部門及び中間投入部門 (同図中央の方形部分)を「内生部門」endogenous sector という。これは、外生部門の数 値が他の部門とは関係なく独立的に決定されるのに対して、内生部門間の取引は、外生部門

情報が特定の物質や個々の製品についてではないこと、5年ごとの統計であるため現状を 直接反映しないことなどの問題点はあるが、全産業間の相互関係の把握に産業連関表を利用 する。本研究では愛知県と全国の産業連関表を用いた。

の大小によって受動的に決定されるというメカニズムの存在が前提になるからである。

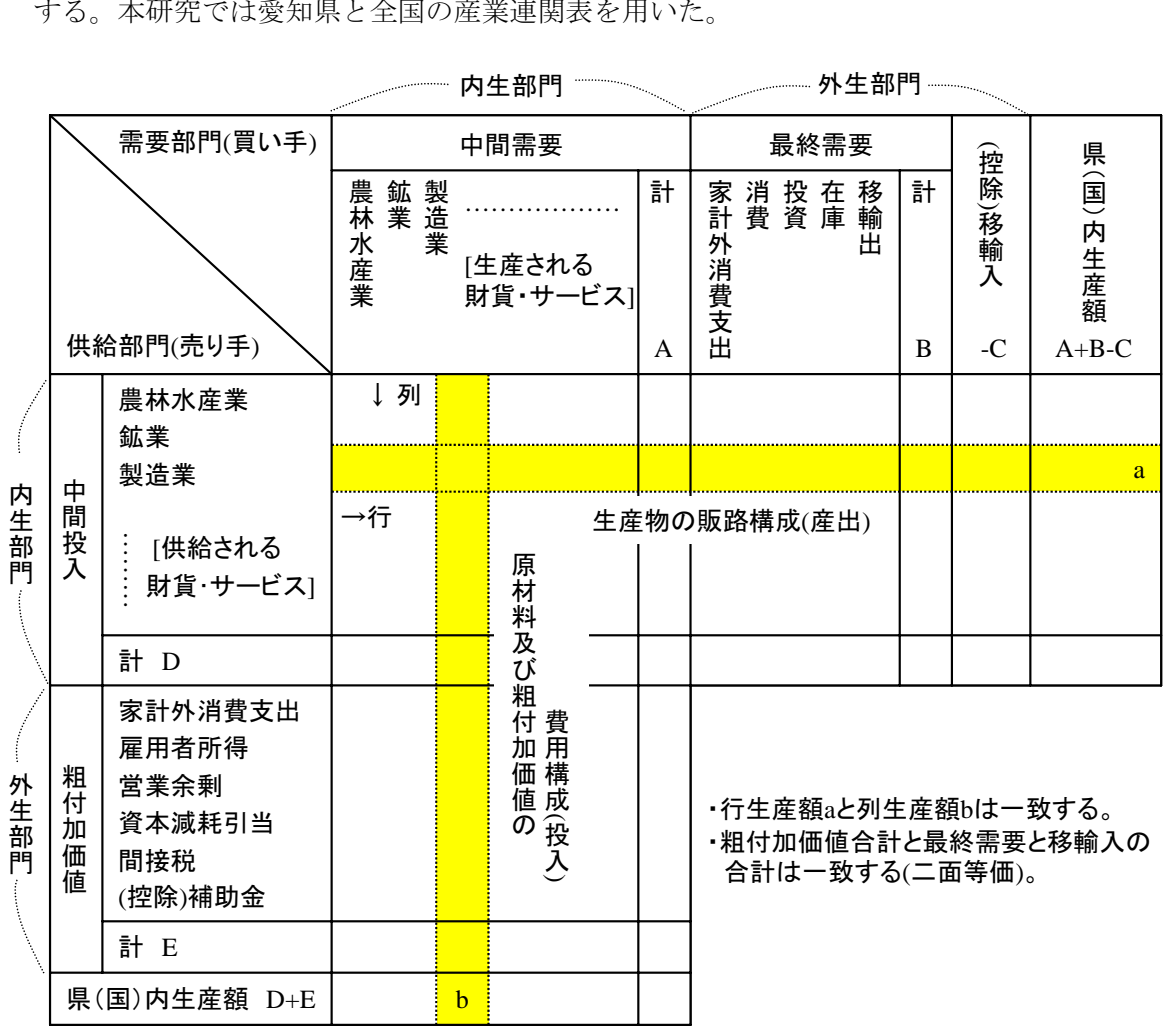

Figure 5 産業連関表の構造

■ 産業廃棄物実熊調査について

この調査は1年度間における地域内の産業廃棄物量の発生、処理量等の状況を調査し、 現状把握と将来予測を行い、産業廃棄物処理計画の改定及び具体的施策の検討等、産業 廃棄物の適正処理の推進に資することを目的に実施されている。

調査対象廃棄物に法やる産業廃棄物のうち、燃え殻、汚泥、廃油、廃酸、廃ア ルカリ、廃プラスチック類、建設廃材、ばいじん等の産業廃棄物及び特別管理産業廃棄 物の19種類である。なお、汚泥、廃油、廃プラスチック類、ガラスくず及び陶磁器くず、 鉱さい、建設廃材については、その性状によりさらに細分化した。

産業廃棄物が比較的多量に発生する業種(「日本標準産業分類、総務庁」に基づいた業 種分類)を排出事業者の調査対象業種とし、製造業22業種と電気·水道業、運輸·通信業、 卸・小売業、サービス業、建設業、農業、漁業、廃車処理業を調査した。

調査は、郵送回収とした。ただし、農業、漁業、医療業から発生する産業 廃棄物については、関係部局の資料をもとに資料調査を実施した。

回答を得た産業廃棄物の発生及び処理状況に関する内容と産業廃棄物の発生量を説明 する指標(製造品出荷額等)を基に、産業廃棄物の総排出量等を推定した。廃棄物の発生 及び処理・処分量の推定は原則として、業種別、種類別、階層別等の集計産業廃棄物量と、 業種別、階層別等の集計活動量指標から活動量指標単位当たりの産業廃棄物量(排出原単 位)を算出し、別調査で得られている業種全体の活動量指標と、この排出原単位を乗ずる 方法で求めた。

■ 重量単価の設定

重量単価は統合小分類毎に設定した。『平成2年(1990 年)産業連関表 -計数編(1)-』 の『第2部 部門別品目別国内生産額表』を参考に小分類毎に細品目の生産量によって 加重平均を計算し、製品重量単価を決定した。例として、石炭産業の重量単価の計算を 示す。

| 統合品目及び細品目 | 単位 | 生産数量        | 生産額(百万円) |
|-----------|----|-------------|----------|
| 原料炭       | トン | 111, 413    | 2,266    |
| 一般炭       | トン | 8, 144, 730 | 119, 459 |
| 無煙炭       | トン | 6,748       | 63       |
| 亜炭        | トン | 14,618      | 107      |
| 合計        | トン | 8, 277, 509 | 121,895  |

Table 3 石炭産業の重量単価の計算

 $(\ln \mathbb{R} \mathbb{F}^2)$  = 121, 895  $\times$  10<sup>6</sup> ÷ 8, 277, 509 = 14, 726

したがって、15,000円/トン

また、 『第2部 部門別品目別国内生産額表』 において単位がトンやキログラムのよう な重量でなく、台、枚、本などの製品独自の単価である場合、パンフレットやホームペ 一ジ等による調査や実物の重量測定などにより各単位当たりの重量を調べ、加重平均を 行った。また、生産数量が明らかでないものについては、同様の調査、測定により販売 価格に対する重量を利用した。この例として、時計産業の重量単価の計算を示す。(Table 4)

| 統合品目    | 単位 | 生産数量        | 生産額     | 一個当たりの  | 生産数量   |
|---------|----|-------------|---------|---------|--------|
| 及び細品目   |    |             | (百万円)   | 重量(トン)  | (トン)   |
| ウォッチ    | 個  | 344,397,955 | 322,540 | 0.00007 | 24,108 |
| 機械時計    | 個  | 193.783     | 198     | 0.00007 | 14     |
| 電池式電気時計 | 個  | 86,875,552  | 86.977  | 0.00033 | 28,669 |
| 交流式電気時計 | 個  | 151,995     | 4,787   | 0.00033 | 50     |
| 合計      |    |             | 414,502 |         | 52,841 |

Table4 時計産業の重量単価の計算

備考 : ウォッチ一個当たりの重量 70g( 『L. L. Bean』測定による)、機械時計はこれに倣った。 電池式電気時計一個当たりの重量 330g(CASI0 壁掛け時計測定による)、交流式電池時計はこ れに倣った。

(加重平均) = 414, 502×10<sup>6</sup>÷52, 841=7, 844, 325 したがって、7, 800, 000 円/トン

この作業をそれぞれの産業について行い、産業コード 0111 から 4132 で表される一次産業 と二次産業の重量単価を作成した。

また、作成された重量単価の精度を向上させる手段として、重量単価を用いて算出した廃 棄物量と『愛知県産業廃棄物実態調査』の平成元年度廃棄物量が近似するように、重量単価 を調節した。調整の手段として、X産業の未利用物質量について検討する場合は、X産業への 投入量が大きい産業の重量単価を 0.2 倍から 2.0 倍まで変動させ、未利用物質量が産業廃棄 物実態調査の廃棄物と一番近似する値を選択した。

例えば、食料品産業の廃棄物量を検討する場合について記す。初期設定の重量単価で作成 した物質フローでは、食料品産業への投入量は穀類産業からが一番大きい。初期の穀類産業 の重量単価は1トンあたり 213,000円で、この時の食料品産業の未利用物質量は-1,038,677 トンである。食料品産業の廃棄物発生量は実態調査によると376,268トンである。そこで穀 類産業の重量単価を0.1倍から2.0倍の範囲で変動させ、食料品産業の未利用物質量を計算 した。その結果、穀類産業の重量単価が初期設定の 0.4 倍の 85, 200円/トンの時、食料品産 業の未利用物質量は234,640トンとなり、統計値に一番近似した。

- 産業連関表の変換
	- 生産、投入の区別

基本的に産業連関表の行コードを投入、列コードを生産とした。ただし、行コードの 9000番より大きいコード番号で表される粗付加価値部門には賃金・俸給、社会保険料(雇 用主負担)等が記載されているこれらは全て物量に関わらない金銭のみの移動と考え物 量計算では省いた。また、列コードの9000番より大きいコードでは、最終需要部門で、 家計外消費支出、県内総固定資本形成(公的)、在庫純増、輸出、輸入等が記載されてい る。家計外消費支出 (産業コード: 9110)、家計消費支出 (9121)、対家計民間非営利団 体消費支出 (9122)、一般政府消費支出 (9130) をまとめて消費支出とした。県内総固定 資本形成 (公的) (9141)、県内総固定資本形成 (民間) (9142) をまとめて固定資本とし た。在庫純増 (9150) は似た部類がない為、これのみで在庫とした。他に輸出 (9211、 9212)、移出 (9220) も単独でそれぞれ輸出、移出とした。以上、消費支出、固定資本、 在庫、輸出、移出は生産の一部とした。また、輸入 (9411、9412)、移入 (9460) もそれ ぞれ輸入、移入とし、これら2つは投入の一部とした。

(生産) = (9000番までの列コード) + (消費支出) + (固定資本) + (在庫) + (輸出) + (移出) (投入) = (9000番までの行コード) + (輸入) + (移入)

● 金額から物量への変換

『平成 2 年(1990 年)あいちの産業連関表』の『取引基本表』には産業間の財貨・サー ビスの取引に伴う金額の流れが示されている。この金額と作成した製品の重量単価を利 用し、以下のような計算式で投入量と生産量の計算を行った。

# $M_{X,Y} = C_{X,Y} \div U_{X} \times 10^{6}$

<u>M<sub>x, r</sub> X産業から*Y*産業への生産量(トン)</u>

- $\mathit{C}_{\mathit{X},\mathit{Y}}$  ス産業から $I$ 産業への生産金額(百万円)
- $U_X$  *X*産業の重量単価(円/トン)
- ∦ 任意の産業行コード
- ∦ 任意の産業列コード

また、各産業の製品について物質の元素組成を元に『元素組成データベース』を作成 した。そのデータベースを基に各投入量、生産量の元素組成の計算も行った。

# $EM_{X,Y,\alpha} = M_{X,Y} \times E_{X,\alpha}$

X産業から*Y*産業への生産量中の元素α(トン)  $EM_{X,Y,\alpha}$ <u>M<sub>x, r</sub> X産業から*Y*産業への生産量(トン)</u>  $E_{\text{\tiny{X, \alpha}}}$   $\text{\tiny{\Lambda\!E}}$ 業製品の元素  $\alpha$  の含有率(-)

 $\alpha$  =1 炭素、α =2 窒素、α =3 酸素、α =4 水素、α =5 塩素、α =6 硫黄、α =7 鉄、  $\alpha$  =8 ケイ素、α =9 カルシウム、α =10 アルミニウム、α =11 マグネシウム、α =12 ナトリウム、α =13 カリウム、α =14 リン、α =15 フッ素、α =16 銅、α =17 鉛、  $\alpha$  =18 亜鉛、α =19 チタン、α =20 バリウム、α =21 アルゴン

このように計算した物量は、産業連関表の取引金額が負数であるとマイナスの量とな ってしまう。この場合、負数の物量はゼロとし移動物量なしとした。ただし、在庫純増 (9150)に関しては、マイナスとなった移動物量は絶対値を利用した。

● 未利用物質量の計算

未利用物質量は物量が保存されるという考えに基づき、投入量から生産量を引いたも のとする。ただし、石炭製品(2111)、石油製品(2121)の二産業の製品を燃料と仮定し、 これらの産業からの投入量はすべて燃焼され二酸化炭素として放出されると仮定した。 その為、未利用物質量(廃棄物量)は投入量から生産量、および燃料投入量を引いた量と 仮定し、X産業の未利用物質量は以下の式で示される。

$$
D_{X} = \sum_{i=1}^{ALL} M_{i,X} - \sum_{i=1}^{ALL} M_{X,i} - \sum_{c=1}^{5} M_{c,X}
$$

 $D_{\!X}$   $\;$   $\!X\!\!\!\!E\,\widetilde{\,}\!\!\!\!X$ から排出される未利用物質量 (トン)

 $\textit{M}_{i,\textit{X}}$   $i$ 産業から $\textit{X}$ 産業への生産量 (トン)=X産業への投入量 ―

 $\mathit{M}_{X,i}$  ス産業から」産業への生産量 (トン)=X産業からの生産量

 $M_{c,\,X}$   $c$ 産業から $X$ 産業への燃料生産量 (トン)=X産業の化石燃料量 ―

 $X$  任意の産業コード

c=1 石炭・亜炭、c=2 原油、c=3 天然ガス、c=4 石炭製品、c=5 石油製品

これらの燃料産業から化学製品 (2011~2079)、石炭製品、石油製品への投入に関して は原材料と考え、燃料として燃焼されないとする。したがって、未利用物質量は純粋に 投入量から生産量を引いたものとなる。

また、電力、都市ガス、熱供給業の燃料は石炭製品、石油製品からの投入に加え、石 炭・亜炭 (711)、原油 (721)、天然ガス (731) からの投入も燃料になると仮定した。し たがって、投入量から生産量とこれら五産業からの投入量を差し引いたものを未利用物 質量とした。

酒類 (1121)、その他の飲料 (1129) は、はじめの定義である投入量から生産量、燃料 量を引いた量からさらにビンの投入を行うその他のガラス製品 (2519) からの投入量を 引いた量を未利用物質量とした。

未利用物質に含有される元素量も同様の計算で求める。

● 二酸化炭素発生量の計算

二酸化炭素発生量を計算する時は、各産業で燃料と仮定した製品の炭素含有量に二酸 化炭素/炭素比をかけた値とした。したがって、二酸化炭素発生量は以下の式で示され る。

$$
CO2_{X} = \sum_{c=1}^{5} \{ M_{c,X} \times CC_c \times (44/12) \}
$$

 $\textit{CO2}_{\textit{X}}$ X産業の二酸化炭素発生量(トン)  $M_{c,\,X}$   $c$ 産業から $X$ 産業への燃料生産量(トン)  $\mathit{CC}_c$   $c$ 産業の製品の炭素含有率(–)  $CC_{I}$ =0.831,  $CC_{2}$ =0.84,  $CC_{3}$ =0.86,  $CC_{4}$ =0.84,  $CC_{5}$ =0.831

■ 物質フローの推計

物質フローの推計は、はじめの定義で使用した投入量、生産量、未利用物質量および燃 料量の4つからなる。投入量は県内の各産業からの投入量と県外からの投入である移入量、 輸入量の3つから構成される。また、生産量は県内の各産業への生産量と家庭や企業、政 府による消費支出、固定資本、在庫および県外への生産である輸出量、移出量の6つから 構成される。

炭酸ガス量は燃料に含有される炭素が全て燃焼し、炭酸ガスに変換されると考えて計算 した。燃料となるのは、原則として石油製品、石炭製品の2産業の製品とした。

| 投入                                              | 県内全産業からの投入、県外からの移入、国外からの輸入      |  |
|-------------------------------------------------|---------------------------------|--|
| 生産                                              | 県内全産業への生産、県内の家庭や企業、政府による消費支出、固定 |  |
|                                                 | 資本、在庫、県外への移出、国外への輸出             |  |
| 石油製品、石炭製品の 2 つの化石燃料製造業からの投入量。エネルギ<br>化石燃料(炭酸ガス) |                                 |  |
|                                                 | 一生産産業では石炭・亜炭、原油、天然ガスも燃料とした。     |  |
| 未利用物質(廃棄物、最終処分量)                                | 未利用物質量=投入量-生産量-化石燃料量            |  |

Table 5 物質フローの分類

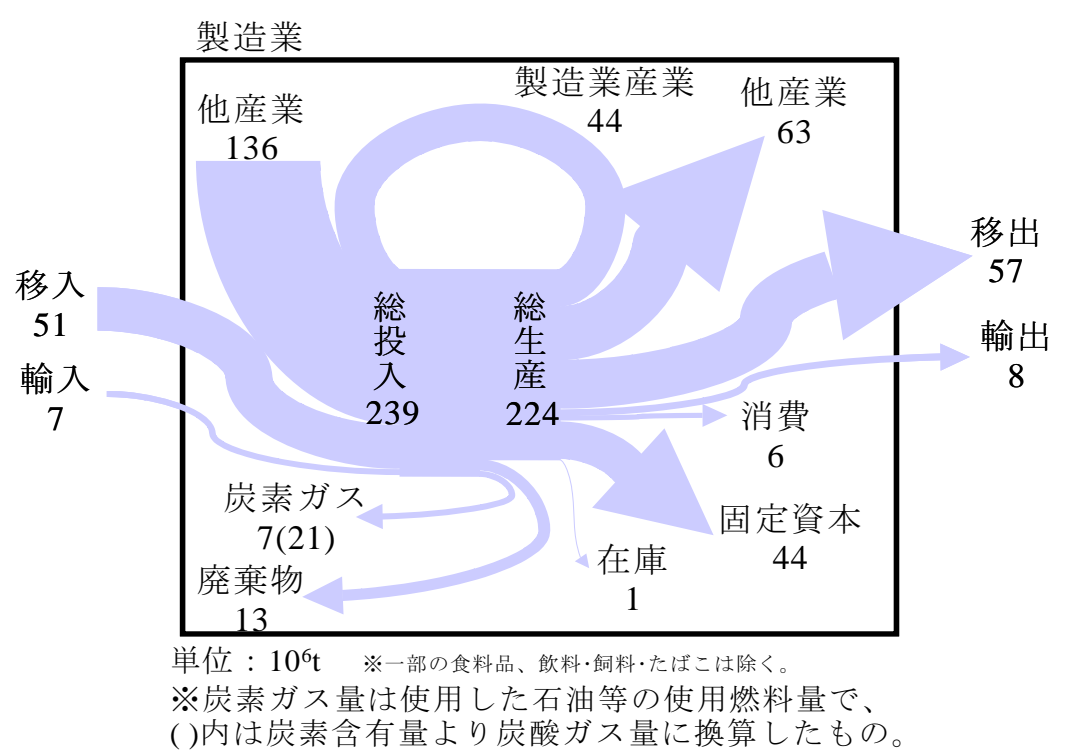

Figure 6 物質フロー 製造業の場合

3)産業ネットワーク設計

● 産業ネットワークの選出

再資源化技術はまだに様々な技術が開発され続けている。様々な再資源化技術が存在 する為、全ての再資源化技術を把握することは困難である。本研究では、各産業から排出 される未利用物質を再生資源としてどのような産業で利用できるかを簡易的に検索する必 要がある。本研究の手法より、製品の情報が追えるのは、物量と移動先、移動元である。 各産業から生産される製品は、画一化されて重量単価が設定されているので、その仮定製 品に対して元素組成も推定できる。また、再資源化や再利用される前後の製品の元素組成 は類似性があると考えられる。よって、元素組成の近似を持って産業ネットワークの選出 を行う。

元素組成による選出が、どの程度信憑性があり、また、どのような再資源化、再利用が 選出できるかを既知にする必要がある。化学繊維産業、水産食料品産業等いくつかの産業 の未利用物質と各産業の製品の元素組成を比較し、その類似リストと既存の再資源化技術 等と比較したところ、いくつかの類似項目と再資源化技術が一致した。

以上より、本研究では、元素による類似条件により、再資源化技術が存在する、もしく は、再利用可能であるとみなし、産業ネットワークの設計が可能であるとした。

●元素組成による産業ネットワーク選出の特徴

元素組成の類似で検索可能な再資源化技術、再利用形熊は限られている。検索可能な例 として、食料品産業の廃棄物が有機質肥料として農業、林業で利用可能だと検索されたも のがある。実際に食料品産業から排出されるスラッジや廃液等が肥料として再資源化可能 である。

逆に検索不可能な例は、今までプラスチック製品であるプラスチック方法を利用していた 所が板ガラス、私用ウスを利用するようになった場合である。元素組成の 類似条件では、投入可能な未利用物質の条件として、プラスチック製品の元素組成と類似 するものを選ぶ為、炭素を多く含む未利用物質が検索されやすい。しかし、そこへ廃棄さ れた板ガラスの再利用と言うことでプラスチック板の代わりに利用すると仮定する。板ガ ラスはケイ素を多く含み、炭素をほとんど含有していない為、板ガラスもしくはそれに元 素組成の類似した未利用物質は検索されない。

したがって、元素組成による未利用物質の再資源化、再利用の検索は既存の投入製品を 投入する場合に限られる。

逆に検索されてもネットワークの設計が明らかに無理なものもある。例えば、畜産産業 から排出される家畜ふん尿は炭素含有量が多い。その為、炭素含有量が同じく高い穀類へ 再資源化できる、もしくは、穀類として再利用が可能であると検索される。穀類産業の場 合、その生産先は精穀・製粉が多い。その為、家畜ふん尿の利用先として精穀・製粉へ産業 ネットワークが組まれることになる。しかし、家畜ふん尿が穀類となりえることは無い為、 精穀・製粉での利用は不可能である。

よって、元素組成が類似しても不可逆反応を逆行しようとするネットワークも選出して しまう。この対処法としては、経験則に基づく判断や、場合によっては、エントロピー計 算などが必要となるだろう。

●波及効果の考慮

新しくX産業の未利用物質をY産業に利用させる物質フローをつくることを、ここでは 産業ネットワークを設計する場合、再利用したい未利用物 質と組成が似ている製品を生産している産業を検索する。仮にX産業の未利用物質から再 資源化·再利用により Z 産業の製品が作成可能だと検索されたとする。Z 産業の産出先で あるY 産業にX 産業の未利用物質は利用できると考え、X 産業からY 産業へ産業ネットワ 一クを設計した時にどれだけの未利用物質の削減が可能か を計算する。まず、Y産業で利用できるX産業の未利用物質量を起点削減量とする。X産業 の未利用物質を利用したためにZ産業の生産量が減少し、未利用物質量も減少する。これ を一次波及による Z 産業の未利用物質の減少量と考え、一次削減量とした。Z 産業へ産出 している全ての産業の未利用物質量も減少する。これは二次波及による未利用物質の削減 量なので二次削減量とした。同様に任意のn次波及まで考えることは可能である。

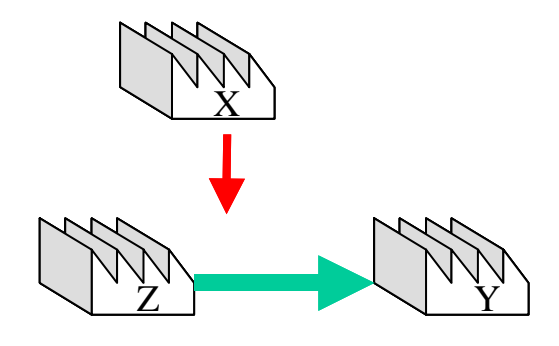

Figure7-1 波及構造 初期状態

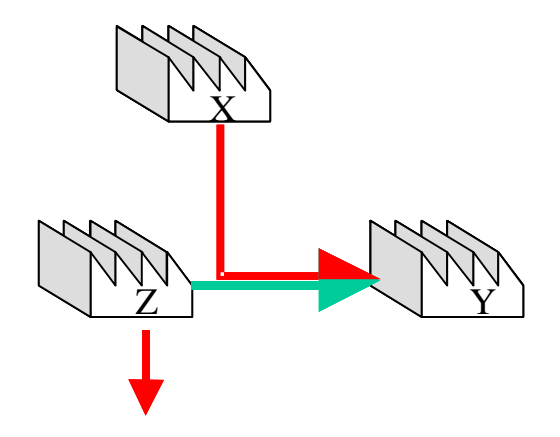

Figure7-2 波及構造 起点削減

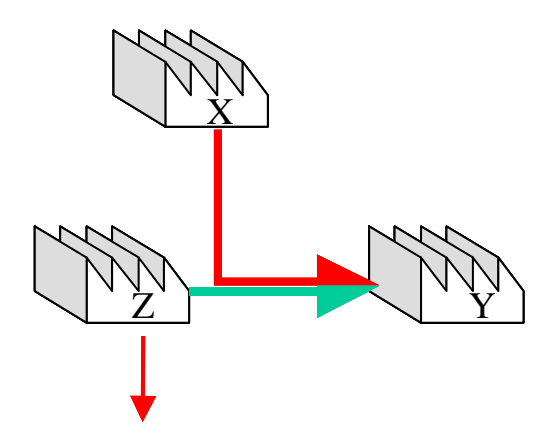

Figure7-3 波及構造 一次波及による削減

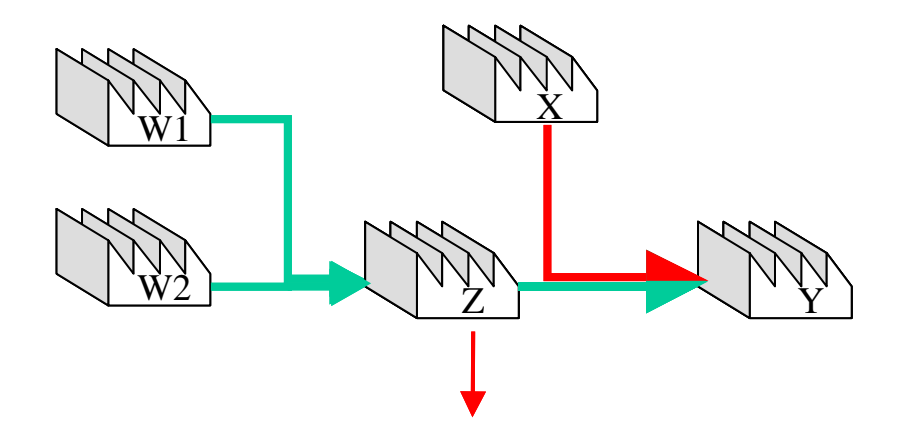

Figure7-4 波及構造 Z 産業への投入

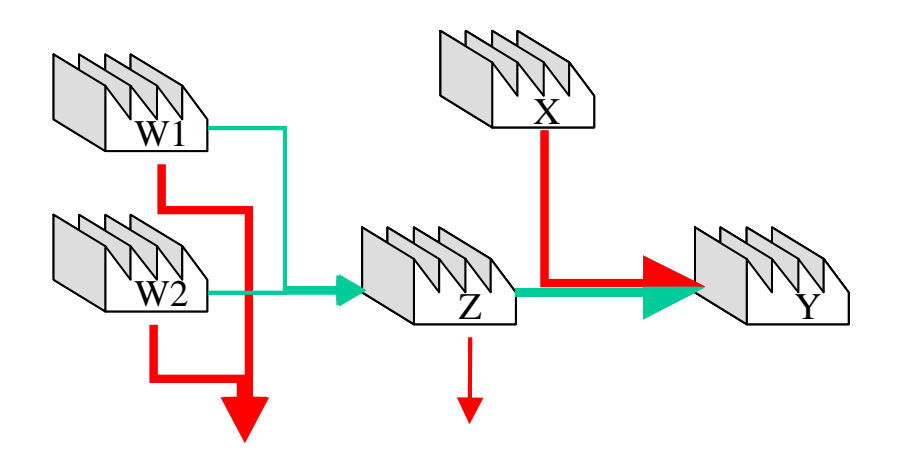

Figure7-5 波及構造 Z 産業への生産縮小

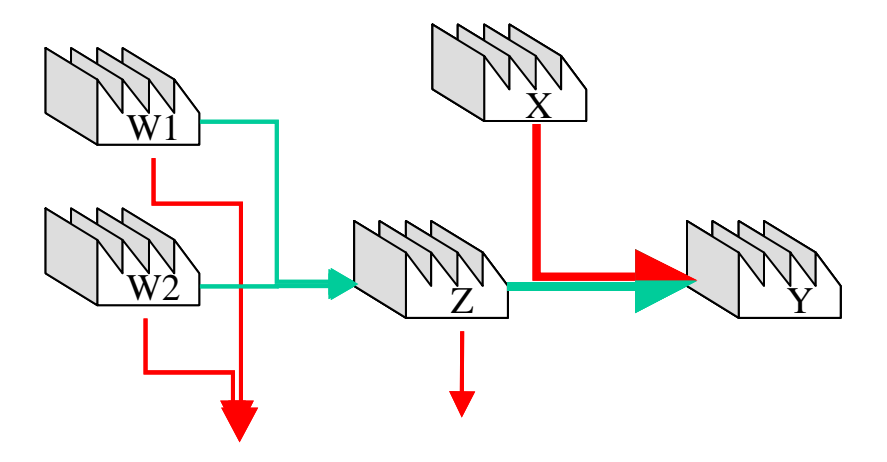

Figure7-6 波及構造 二次波及による削減

削減量の計算手法

X 産業の未利用物質の組成がZ 産業の生産物の組成と類似し、Y 産業へ利用されるネット ワークが設計できると仮定する。以下に記す記号を用いて、各削減率、削減量、生産量等 の式を示す。

 $D_{\!\scriptscriptstyle A}$ ある産業(A)の未利用物質量(トン)

 $\mathit{M}_{\mathit{B},\, \mathit{C}}$  ある産業(B)からどこかの産業(C)への生産量(トン)

-』 n番目の産業ネットワークの削減率(−)  $R_{n-1}$ 

● 起点削減量

まず、起点となる削減量はX産業の未利用物質で、Y産業で利用される量となる。X 産業の未利用物質の削減量(ΔD<sub>x</sub>)はY産業が利用するZ産業製品の投入量内に収まる。 同時に、X産業の未利用物質より利用する量を得る為、X産業の未利用物質量を超える ことはない。これらは、△Dvの制約条件となり、以下のような式で示せる。

 $0 \leq \Delta D_X \leq M_{Z,Y}$  ... (1)

 $0 \le \Delta D_X \le D_X$  ....  $\odot$ 

また、X 産業の未利用物質から Z 産業製品の必須元素を確保する必要があるので、 未利用物質削減量は以下のような式で得られる。

'*DX* d *MZ* ,*<sup>Y</sup>* u *R*<sup>0</sup> - ̖Ԛ-  $R_0 = MIN[R_C, R_N, \dots] \quad \dots \textcircled{4}$  $R_{C} = D_{X,C}$  /  $EM_{Z,Y,C}$  /  $\mathbb{R}_{\mathbb{N}}$ や他元素も同様

X 産業の未利用物質削減により Z 産業のバージン原材料利用の削減にもつながる。 3式が等式の時、起点未利用物質削減量は最大になる。本研究では、起点削減量を3 式が等式となる最大値を用いた。

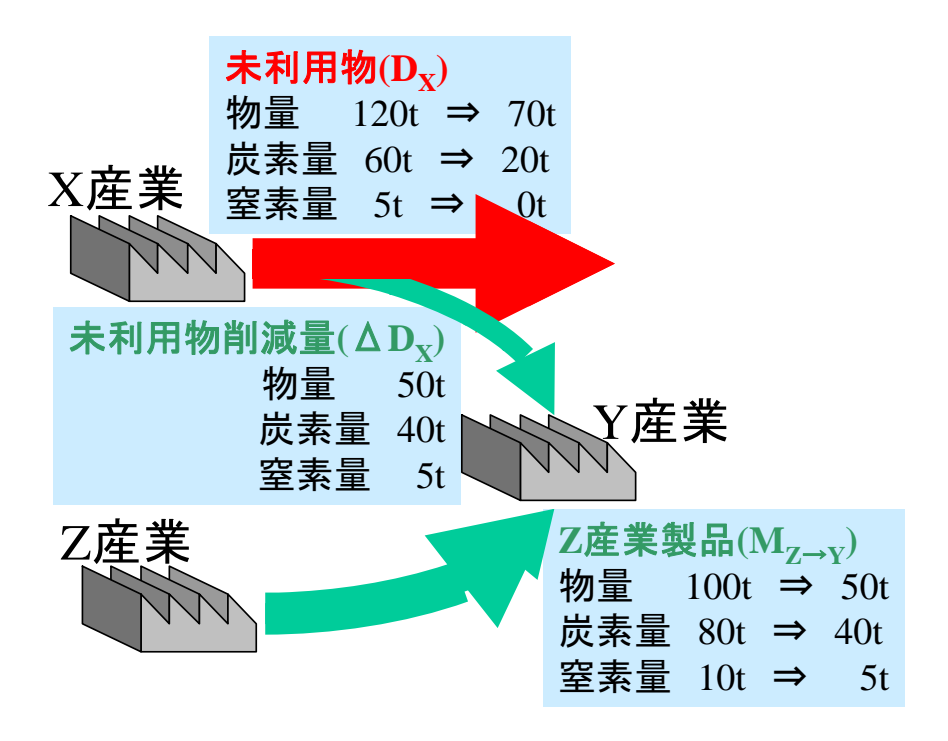

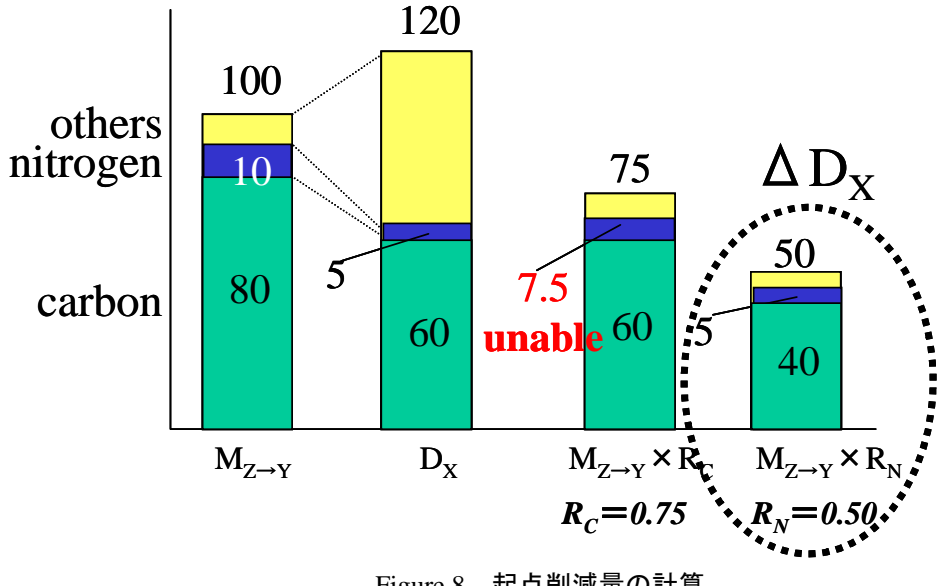

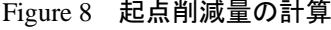

一次削減量

X 産業の未利用物質が Y 産業で利用されることにより、Z 産業から Y 産業への生産量 が減少する。

$$
\Delta M_{Z,Y} = M_{Z,Y} \times R_0 \quad \cdots \textcircled{\scriptsize{5}}
$$

Z産業の生産量の減少率(R<sub>1</sub>)は以下の式で表せる。

$$
R_1 = \frac{\Delta M_{Z,Y}}{\sum_{i=1}^{ALL} M_{Z,i}} = \frac{M_{Z,Y} \times R_0}{\sum_{i=1}^{ALL} M_{Z,i}} \quad \cdots \textcircled{6}
$$

Z 産業の生産量の減少に伴い未利用物質量も減少する。これが一次波及による削減

量、一次削減量となる。削減後の生産量、削減量、廃棄物量はそれぞれ以下のように 示される。

$$
\sum_{i=1}^{ALL} M_{z,i} = \sum_{i=1}^{ALL} \{M_{z,i} \times (1 - R_1)\} = \sum_{i=1}^{ALL} \{M_{z,i} \times (1 - \frac{M_{z,Y} \times R_0}{\sum_{i=1}^{ALL} M_{z,i}})\} = \sum_{i=1}^{ALL} M_{z,i} - M_{z,Y} \times R_0 \quad \cdots \textcircled{2}
$$
\n
$$
\Delta D_z = D_z \times R_1 = D_z \times \frac{M_{z,Y} \times R_0}{\sum_{i=1}^{ALL} M_{z,i}} \quad \cdots \textcircled{8}
$$
\n
$$
D_z = D_z - \Delta D_z = D_z - D_z \times R_1 = D_z \times (1 - \frac{M_{z,Y} \times R_0}{\sum_{i=1}^{ALL} M_{z,i}}) \quad \cdots \textcircled{9}
$$

• 二次削減量

Ζ 産業の生産が減少することにより、Ζ 産業への投入量も減少する。各産業(j)の Ζ 産業への生産量の減少は以下の式で表せる。

$$
R_2 = \frac{\Delta M_{j,Z}}{\sum_{k=1}^{ALL} M_{j,k}} = \frac{M_{j,Z} \times R_1}{\sum_{k=1}^{ALL} M_{j,k}} = \frac{M_{j,Z}}{\sum_{k=1}^{ALL} M_{j,k}} \times \frac{M_{Z,Y} \times R_0}{\sum_{i=1}^{ALL} M_{Z,i}} \quad \cdots \textcircled{10}
$$

各産業のZ産業への生産量が減少することにより、各産業の未利用物質量も減少す る。これが二次波及における削減量、二次削減量となる。削減後の生産量、削減量、 廃棄物量はそれぞれ以下のように示される。

$$
\sum_{k=1}^{ALL} M_{j,k}^{\prime} = \sum_{k=1}^{ALL} \{M_{j,k} \times (1 - R_2)\} = \sum_{k=1}^{ALL} M_{j,k} - M_{j,Z} \times \frac{M_{Z,Y} \times R_0}{\sum_{i=1}^{ALL} M_{Z,i}} \quad \dots \text{(i)}
$$
\n
$$
\Delta D_j = D_j \times R_2 = D_j \times \frac{M_{j,Z}}{\sum_{k=1}^{ALL} M_{j,k}} \times \frac{M_{Z,Y} \times R_0}{\sum_{i=1}^{ALL} M_{Z,i}} \quad \dots \text{(ii)}
$$
\n
$$
D_j^{\prime} = D_j - \Delta D_j = D_j \times (1 - \frac{M_{j,Z}}{\sum_{k=1}^{ALL} M_{j,k}} \times \frac{M_{Z,Y} \times R_0}{\sum_{i=1}^{ALL} M_{Z,i}}) \quad \dots \text{(iii)}
$$

4) システム

上記理論をもとに、これらの計算をコンピュータ上で簡単に評価できるシステムを構築した。 プログラムは、再資源化技術データベースシステム同様、サーバーサイド Java 技術を用い、イ ンターネットヒクライアントが、アクセスして操作できるものとした。上記理論では、二次 削減量まで述べているが、プログラム上では、一次削減まで表示・計算となっている。理由は、 二次削減ではあまりにも計算量が増えるため、インターネット上でやるにはレスポンスタイム、 サーバー負荷の面で実装上無理があるためである。

5)実行画面

本システムは、すべてインターネット上でのクライアントとの対話操作のもと動作する。

■ 重量単価検証

このシステム上で、金額ベースの産業連関表を物量ベースに変えるための重量単価は 独自調査によるデータをもとに、初期値が与えられているが、これらを自ら検証したい 値に変更して、検証結果を見ることができる。このため、年々、若干変わる重量単価を 手動で修正し、計算に反映できるようになっている。

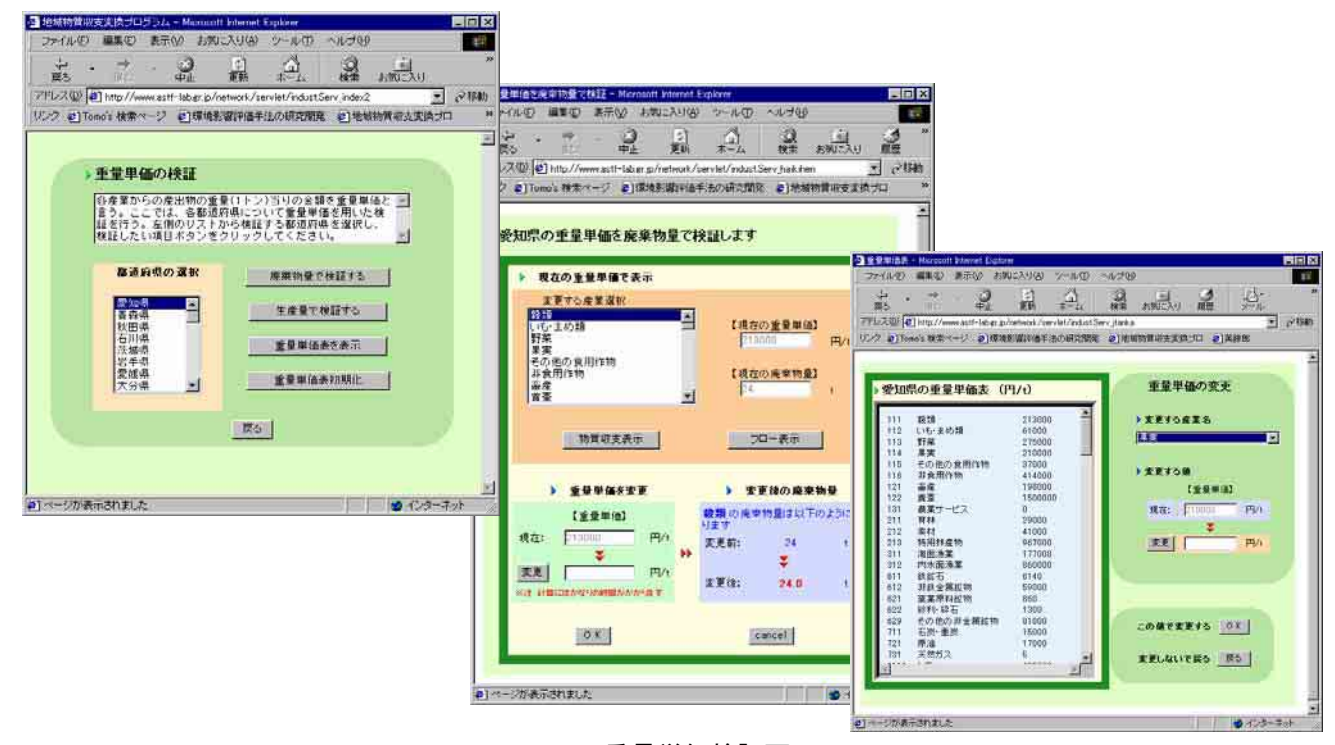

Figure 9 重量単価検証画面

■ 物質の投入・産出解析

各産業の物質フローを表示した。画面中央のリストから産業を選び、『物質フロー表示』 ボタンをクリックすると、その産業のフローが投入部門と産出部門の上位 10 位まで表示 されるようになっている。また、見た目にもわかりやすくするために、矢印の大きさで も量が判断できるようになっている。(Figure 10)

■ 物質フロー表示

ある産業の物質の流れと重量を図示している。産業内での物質の投入量、産出量を中心 に、廃棄物量や同一産業間での移動量など、一目で確認できる。(Figure 11)

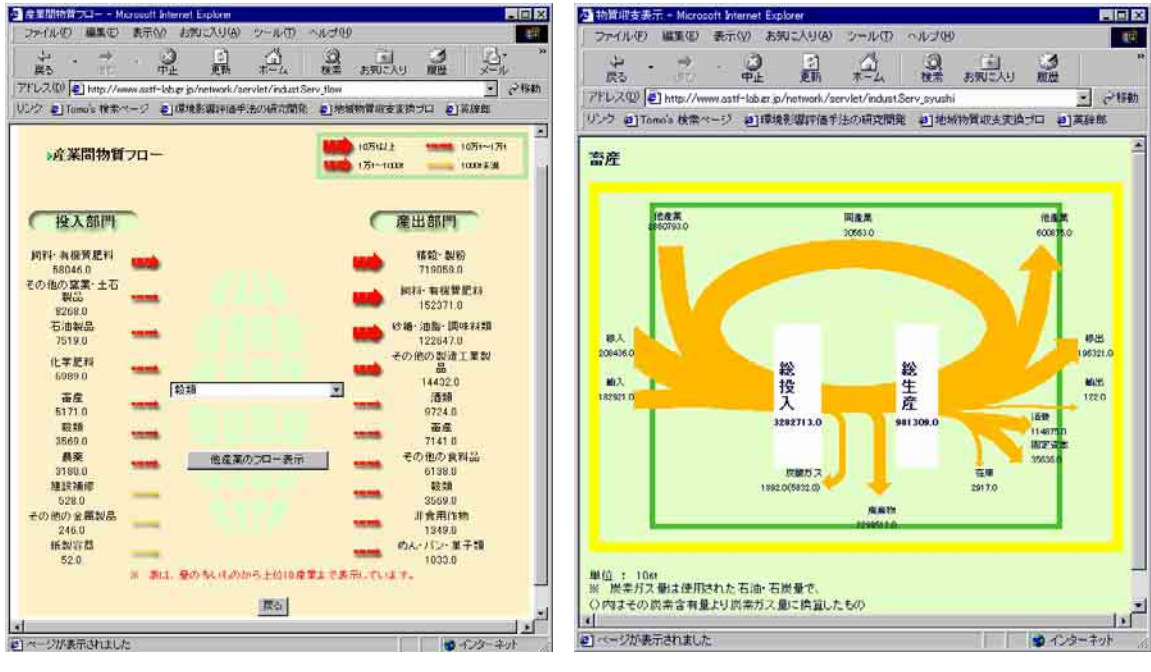

Figure 10 物質の投入・産出図 Figure 11

#### Figure 11 物質フロー表示

■ 削減量計算

前述した削減量計算法を用い、これらをコンピュータ上で実現した。

まず、『計算開始』ボタンをクリックすると、削減方法の詳細設定画面になる。ここで、 各産業の生産量の保持率や、類似条件、着目したい元素を入力し、『次へ』ボタンをクリ ックすると、計算が移了すると、インターネットブラウザ上に上記 条件での起点削減量と一次削減量が数値とグラフで多いものから上位20位まで表示され  $\ddot{\circ}$  (Figure 12).

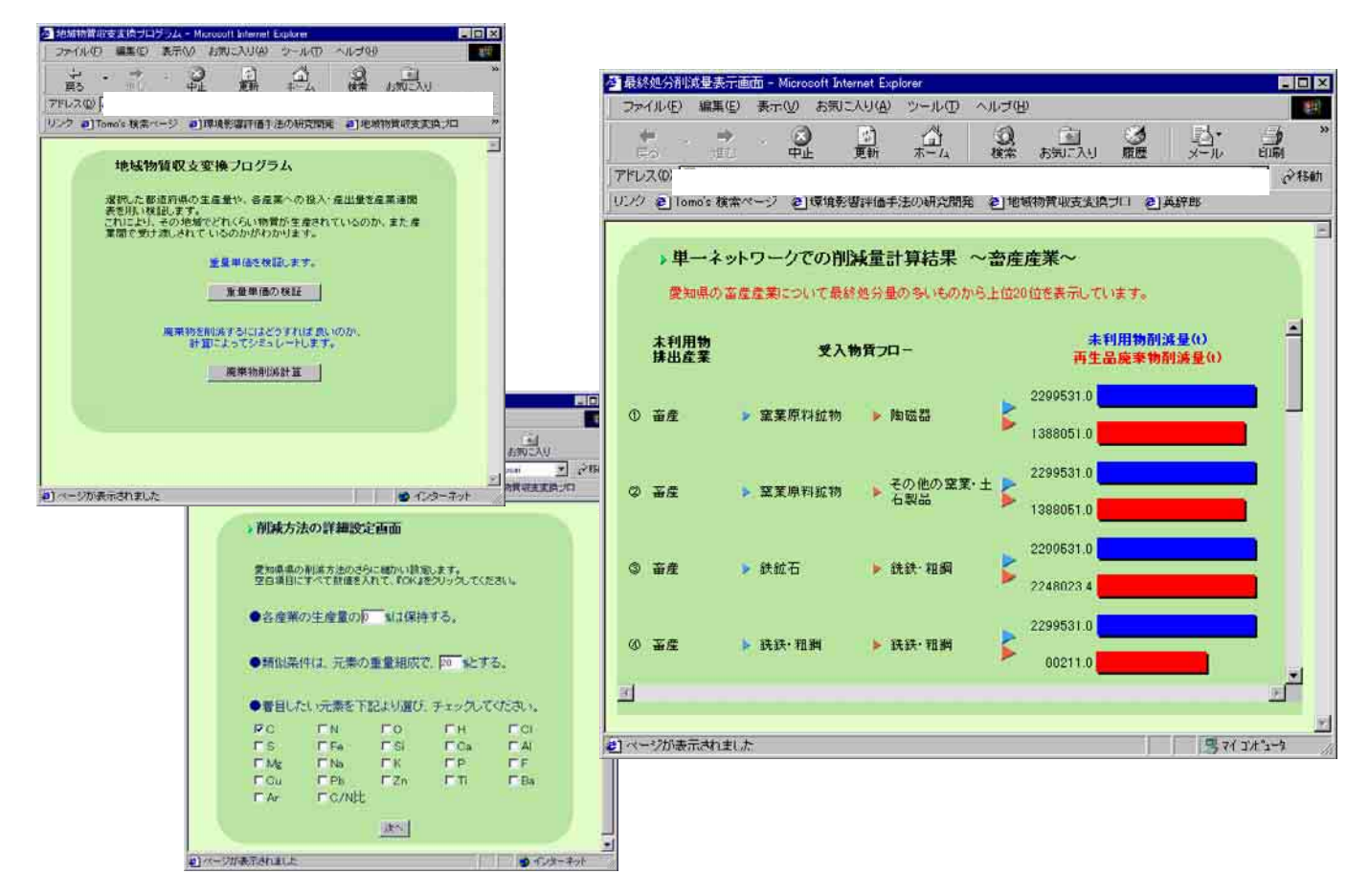

Figure 12 削減量計算実行画面

## 2-2-4 再資源化技術検索エキスパートシステム

少数の入力語句より様々な付加情報を検索することができる、独自の曖昧検索システムを持つエキス パートシステムである。これにより、ある事業所や自治体、企業の廃棄物処理担当者が、自社から排出 される廃棄物の処理を考える際、どういった処理技術があるのか、また、どこで再資源化することができ るのかをこれらのシステムを使って簡単に検索できるようになる。

このシステムの検索部分は SQL による部分パターンマッチングを使い、入力された単語と同じデー タをデータベースより検索を行う。検索項目には、『企業検索』や『No.による検索』、『全文検索』とあり、 目的に応じてユーザーが使い分けることができる。

【SQL 言語 記述例】

>SELECT "結果項目" FROM "テーブル名" WHERE "検索される項目" LIKE "検索語句";

1) 仕組み

エキスパート検索 (Figure 13) は、まず入力された語句を正規化するために、類義語デー タベースにアクセスし (1))、そこで、単語を正規化、同時に類義語もチェックする (2))。 正規化された語句と類義語すべてについて、技術データベース全文検索を行い、検索結果 について、重み付けを行う (3)。そして重み付けの点数順にリスト表示する (4)。

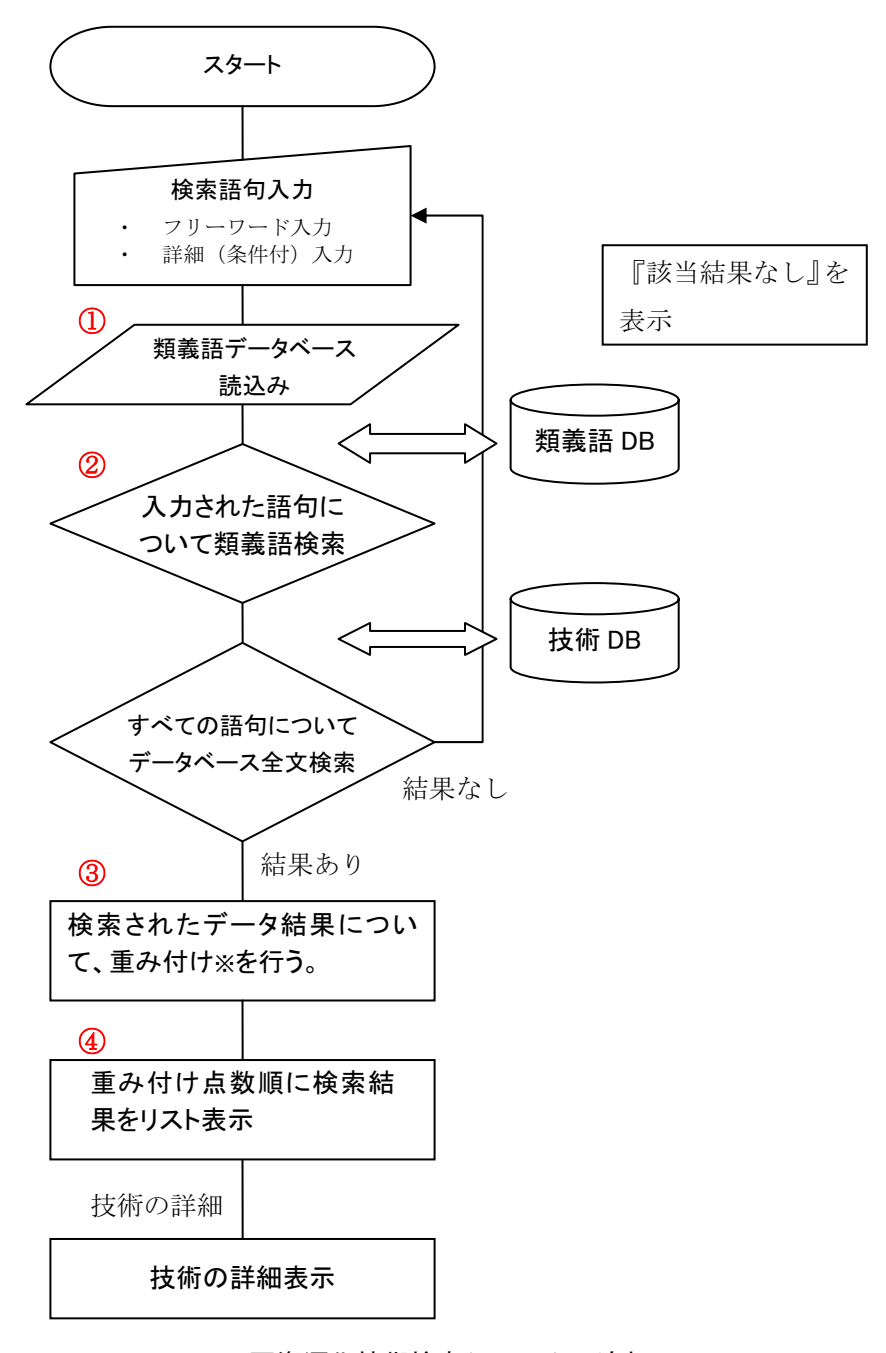

Figure 13 再資源化技術検索システムの流れ

2) エキスパートシステム

本研究におけるエキスパートシステムとは、知識を利用する問題解決支援システムである 知識ベース・システムである。基本構成として (Figure 14)、知識ベースと呼ばれる、いわゆ る"ルール"と、それを制御する推論機構をもつプログラムである。そして、それぞれに対 し、様々な専門知識の詰まったデータベースが存在している。エキスパートシステムとは、 本来、「問題領域のエキスパートの知識を用いて推論を行い、十分に複雑な問題を、エキスパ ートと同等のレベルで解決することのできる、知的プログラム」を言い、本研究では、技術 や廃棄物の検索の際の一部のシステムとして利用している。具体的には、ある廃棄物の再資 源化技術を知りたいユーザーが廃棄物情報を入力した際、知識ベースにおいて、その語句に 関する様々な関連専門語句を検索し、その語句に関する技術データを推論機構の中で検索す

る。通常、専門家であれば、ある語句に対し、自分の頭の中にある経験や研究の中で培った 情報をもとに考書などで検索する、という行動に出るのだが、 本システムでは、そういった一連の専門家の思考を、コンピュータ上で実現するよう工夫さ れている。そのため、従来存在する類似するデータベースのように、入力された単語を含む データのみ検索されるものとは違い、その入力語句に類似するデータすべてを含む検索結果 を導き出すことができるのである(曖昧検索)。さらに本エキスパートシステムでは、検出さ れた検索結果に、重要な項目ごとに付けてある独自のポイント制により、適合する確立が高 いほど、検索結果リストの上位に表示される"ヒット率"を計算しており、ユーザーが専門 知識を持ち合わせていなくとも、その廃棄物処理に必要な技術の適合率順に表示されるよう になっている。

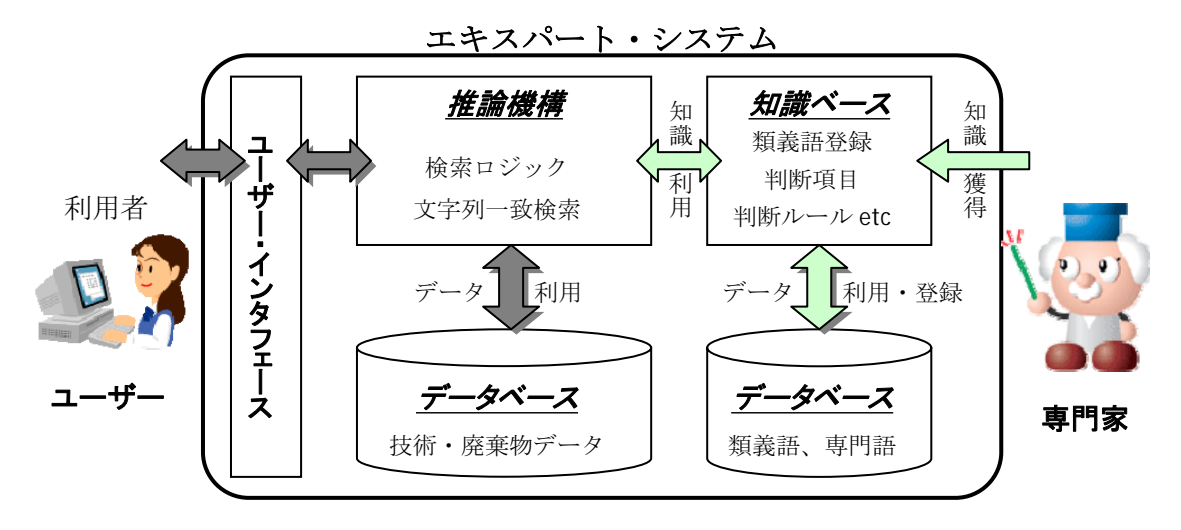

Figure 14 エキスパートシステムの仕組み

■分類対応データベース

産業連関表の小分類と中分類を対応付けたデータベース。システム中で分類変換の際、 ここにアクセスして項目を取得している。仮に項目が変わったとしても、このデータベー スを書き換えるだけで対応できるため、システム変更の必要がない。

■類義語データベース

入力されたデータに対して、その語句の類義語をこのデータベースより探しだし、曖昧 検索を実行する際の検索語句とする。一般的に検索システムで入力された語句は、その語 句でデータベースに対しマッチング作業が行われるが、本システムでは、より広い検索結 果を得、データヒットの可能性を広げるためにも入力された語句の類義語をこのデータベ 一スより検索し、ヒットした結果を含めた語句で全文検索を行う。

■検索語句入力画面

廃棄物に関する語句をフリーワードで一語入力してもらうか、廃棄物の詳細項目(Table 6) に関して、利用者に入力を求める (Figure 15)。

| 未利用物質の種類 | 廃棄物分類による種類 |  |
|----------|------------|--|
| 未利用物質名   | 廃棄物名       |  |
| 未利用物質の状態 | 状態         |  |
| 未利用物質成分  | 成分         |  |
| 排出側業種    | 産業連関表・中分類  |  |
| 排出側業種詳細  | 産業連関表・小分類  |  |

Table 6 廃棄物検索 入力詳細項目

#### ■検索結果

エキスパート検索後、ヒットしたデータは、適合率、データ No.、未利用物質の種 類、未利用物質名、排出業種の各項目データだけを表示する一覧表示で示される。さ らに、詳しく見たいデータは、一覧の中の、『No.』をクリックすることにより、詳細 データを見ることができるようになっている (Figure 16)。

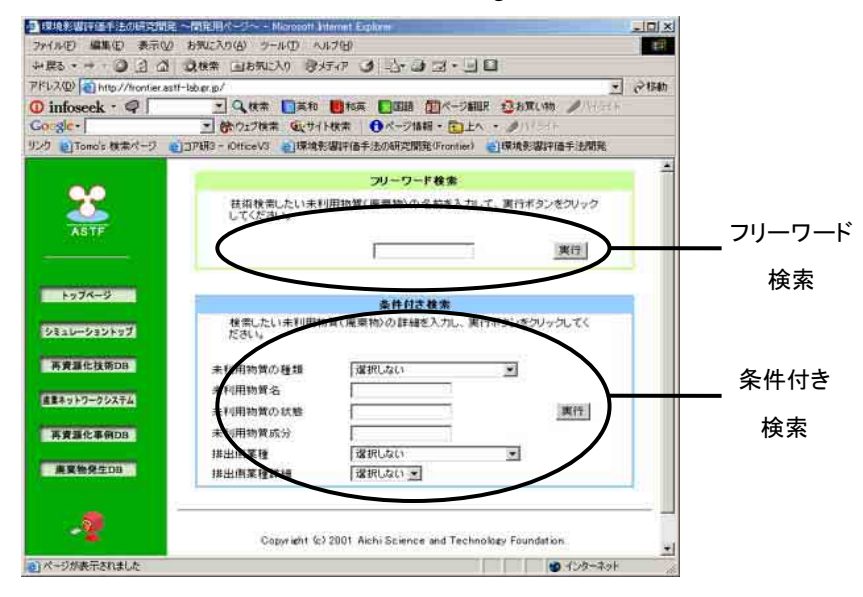

Figure 15 検索画面

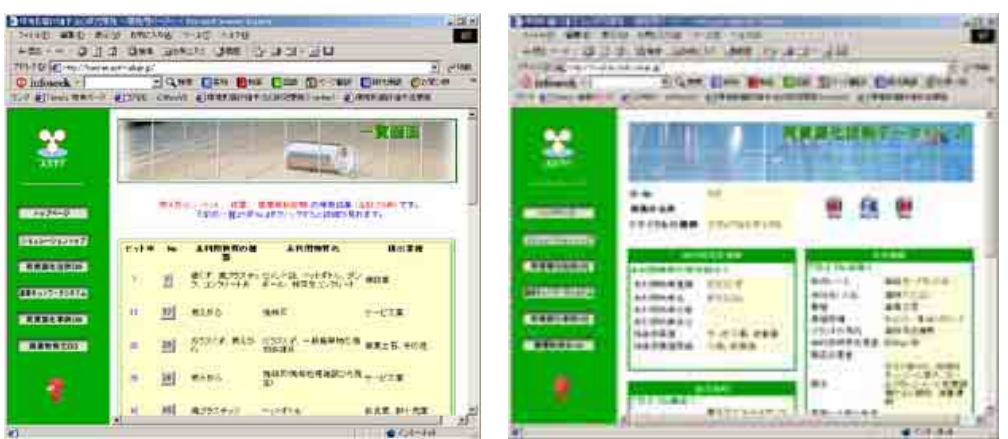

Figure 16 検索結果画面(リスト表示:左、詳細表示:右)

# 2一3 考察及びフェーズⅠのまとめ

フェーズIでは、環境影響評価を行うための個々のツールを開発することを念頭に置き、研究開 発を進めた。この中で、産業ネットワークシステムと再資源化技術データベースは、第五 WG の 中でも中核となる技術で、これらの開発は予定通り進み成果をあげた。

今後、フェーズⅡでは、具体的に事業化を目指し、システムの完成度を高め、また特許申請にも 力を入れていく。

## 3 フェーズⅡの成果

#### 3―1 目的及び目標

フェーズIで構築した個々のサブシステムを、実用化に向け統合していくにあたり、事業化に向 けたシステムの安定性、保守性、利便性、向上を目的として、システムの再構築をメインに行い、 と同時に新機能の追加やインターフェースの向上、フェーズⅢへの展開を行う。

## 3一2 方法及び結果

## 3-2-1 再資源化技術データベース改良

データ項目の追加と検索部分の効率化のためのアルゴリズムの変更、インターフェースの変更、 データ構造の変更を行った。また、技術データも大幅に増やした。|

1) データ項目

従来、再資源化技術データベースのデータ項目は 38 項目(Table 1)であったが、技術情 報の精度を増すためにも、概要、プラントの規模やコスト、忌避成分、処理原単位など新 たに 30 項目追加 (Table 7) し、合計 68 項目とした。これにより、これまで文章中心のデータ べースであったものが、シミュレーションで使いやすい形に細分化され、利便性も増した。

| 技術の概要         | 投入物       |
|---------------|-----------|
| 部署            | 生成物       |
| 住所(郵便番号)      | 歩留り       |
| 住所            | 消費電力原単位   |
| 企業URL         | 消費重油原単位   |
| プラントの規模       | 消費軽油原単位   |
| プラントの初期コスト    | 消費天然ガス原単位 |
| プラントのランニングコスト | 消費水原単位    |
| プラントの稼動状況     | 廃棄物発生原単位  |
| 忌避成分          | CO2発生原単位  |
| 排出物           | 廃水発生原単位   |
| 排出物発生量        | 生成電力原単位   |
| 備考            | 生成蒸気原単位   |
| 登録日付          | 生成温水原単位   |
| 登録者(入力者)      | 生成ガス原単位H2 |

Table 7 データベース追加項目

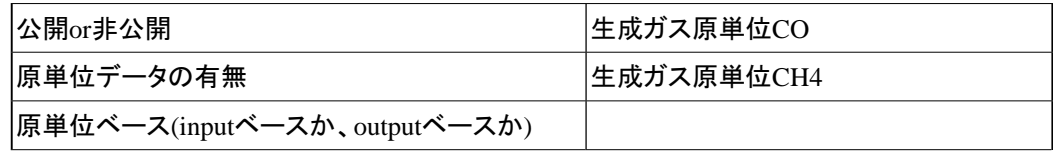

2) 検索アルゴリズムと表示

画面表示は、項目が増えたこともあり、表示方法を変更した(Figure 16)。

検索部分は、これまで全項目全文に対して1単語部分一致での検索のみであったが、新項 目もデータ量も増え、より適切な検索結果を引き出すためにも、AND や OR などの排他検索 や、エキスパートシステムでも用いた類義語検索、重み付けなどを導入する案を検討。そ のうち、利便性、稼働性、メンテナンス性を考え、AND 検索と類義語検索を採用、アルゴ リズムに加えた。その結果、これまでの全項目全文検索と比べ、より短い検索時間で、利 用者の意図するデータの検索が可能となった。さらに、メンテナンス向上や今後の引継の ためにも、プログラムの修正を容易にするため、構造の単純化と重複コードの削除、初期 化データファイル読込み、データ更新簡易プログラムの作成も行った。

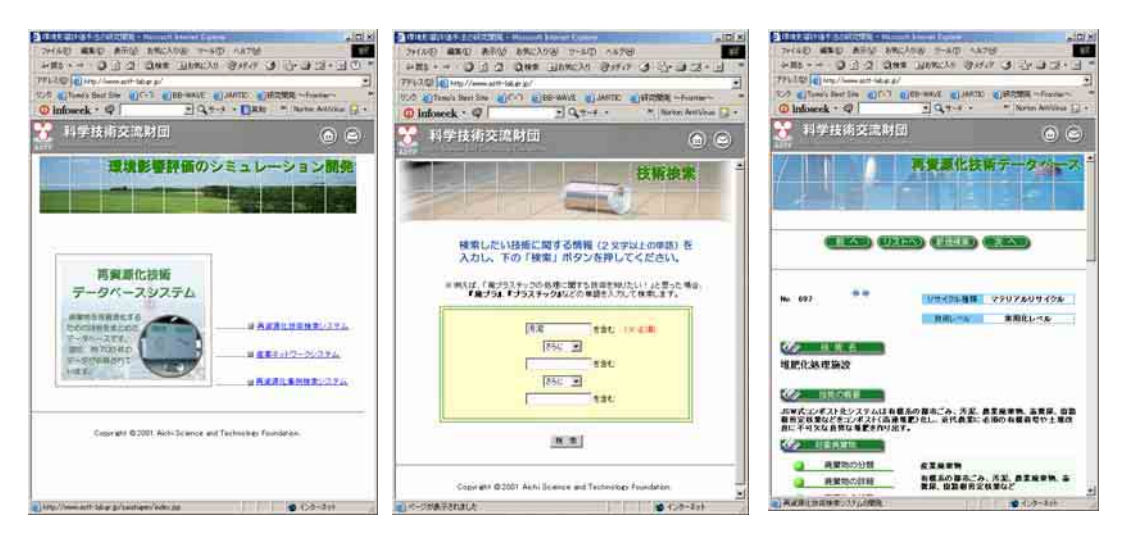

Figure 16 新・再資源化技術データベース実行画面

http://www.astf.or.jp/kesshyu/

## 3) データ収集

これまで、200 件強であった再資源化技術データを 1000 件まで増やした。これは、昨年 度構築済みの Web 検索システムを用い、新たにインターネット上から最新データの 500 件を追加、また論文や報告書等からも、追加で500件ほど収集をしたもので、うち若干デ ータが重複したものや古いデータを削除してある。また、新規データ項目に"概要"を加 え、データ収集の際には、概要を必ず入力するようにしたため、どのような技術か容易に 推測できるようになった。

## 3-2-2 物質・エネルギー収支推計システム

1) 目的

第1WG から第3WG までの要素技術が地域に導入された際、どの程度の効果が見込める かについて定量的に示す「物質・エネルギー収支推計システム」の開発を目指している。

廃棄物排出量、CO2排出量を評価指標とした地域LCA的計算を行うもので、廃棄物の処理フ 具体的に、本システムは地域の民生部門からの廃棄物全体を対象に、エネルギー消費量、 ローをベースに、地域情報や様々な処理原単位を利用し、その廃棄物の処理エネルギーや生 成エネルギー、廃棄物量などを推計するシステムである。これは、絶対量を計算で求めるの ではなく、変化量を示すもので、既存技術の比較や新技術導入の際の指標となり、都市開発 や地域ゴミ分別導入案、地域における技術導入効果など、地方自治体での活用を目指したシ ステムである。

2) システムの概要

開発した「物質・エネルギー収支推計システム」は、個別処理フロー解析ならびに地域全 体解析の2種類の解析を可能とする。

個別処理フロー解析では、コンピュータ上で工場などの個々のモジュールを組み合わせて 廃棄物の処理フローを作成、処理廃棄物量を入力することにより、エネルギー消費量、廃棄 物排出量、CO<sub>2</sub>排出量などを計算·表示する。本解析を利用すれば、上記評価指標の簡易計算 が可能となり、基準となる処理システムに対して、例えばガス化炉やメタン発酵技術を導入 した場合、マテリアルリサイクルをした場合などの様々なシナリオについて、基準システム からの変化量により、その技術の優劣を比較検討できる。さらに、地域全体解析では、さま ざまな廃棄物の個別処理フローを組み合わせて地域全体の廃棄物処理へと拡張することによ り、現状の把握、改善シナリオの提案などを可能とする。

■個別処理フロー解析

個別処理フロー解析の例として、ペットボトルのフロー計算の実行画面を図に示す

(Figure17)。本例は、民生から排出されたペットボトルゴミの 50%に対して PET ボトルの再 製品化を行い、残り50%を結集事業で開発した新要素技術であるガス化炉に供給、溶融炭酸 塩形燃料雷池 (MCFC) を用いてエネルギー回収するというシナリオである。実行画面中の名 称の付いた四角い箱(以降、モジュール)は、処理技術(工場)を表しており、それぞれ特 有のプロパティ項目(原単位)を持っている(Figure18)。また矢印は物質の流れを示すも ので、矢印上の番号は、計算順序を表している。

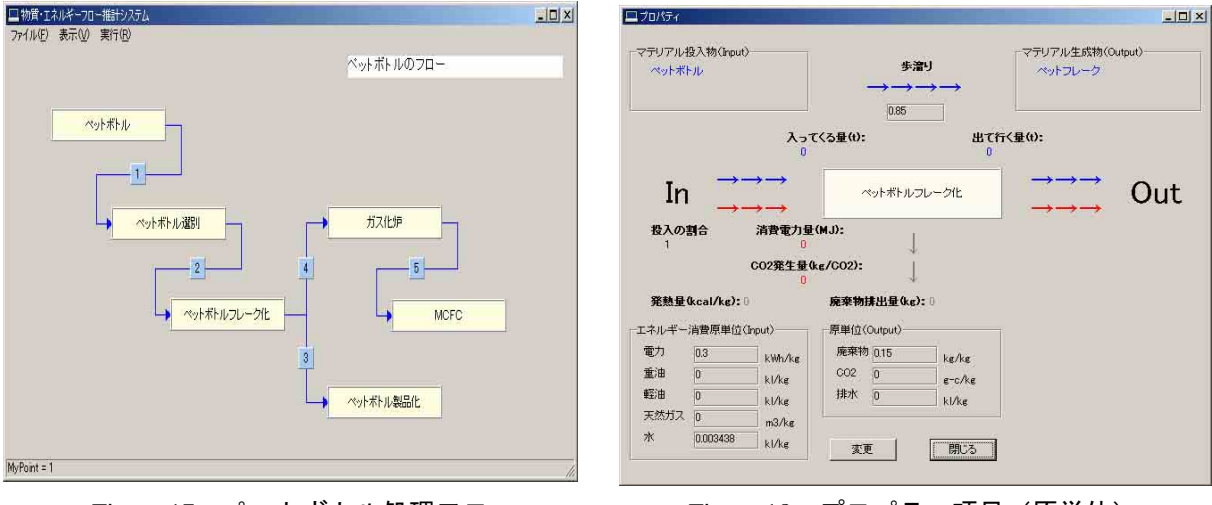

- Figure 17 ペットボトル処理フロー

![](_page_26_Figure_9.jpeg)

上記の処理フローと原単位から、このフローにおける総エネルギー消費量、廃棄物量、CO。 排出量、MCFCにおけるエネルギー回収量などを求めることができる。

さらに、他のシナリオに関する検討は、本フロー中のモジュールを、別のモジュールに置

き換えることにより可能となる。

■地域全体解析

2)システムの概要でも述べたように、本システムでは個別処理フロー解析を組み合わせる ことによって、地域内全体の物質・エネルギー収支の計算も可能となっている。具体的に検 討する処理フローとしては、可燃ゴミ、不燃ゴミ、アルミ缶、スチール缶、びん、廃プラス チック、紙類、厨芥類などである。本研究では個々の廃棄物の LCA 的評価を最終目的として いるのではなく、各廃棄物のマテリアル·エネルギー収支計算を踏まえた上で、都市全体と してどのようなマテリアル·エネルギー利用が良いかをシミュレーション評価する点にあり、 地域全体の解析は必須である。

3) ケーススタディ

本研究において開発した推計システムを用いた個別処理フロー解析、地域全体解析につい てのケーススタディを以下に示す。なお、紙面の都合上、地域全体解析については省略する。 ■個別処理フローにおける想定ケース

【ケース1】

本地域結集事業で開発を行っている廃棄物のガス化+MCFC によるエネルギー回収技術 の効果を評価するために焼却発電との比較を行う。Figure19 上は、民生部門から排出さ れる PET ボトルゴミをゴミ焼却発電で利用した場合、Figure19 下は、ガス化+MCFC を利 用した場合である。

![](_page_27_Figure_7.jpeg)

【ケース 2】

Figure 19 ケース 1 フロー図

廃 PET ボトルの処理フローにおいてケース 1 を拡張し、 サーマルリサイクルとしてケー ス1のガス化+MCFC、焼却発電、ケミカルリサイクルとしてポリエステル原料化による PET to PET サイクル、マテリアルリサイクルとして PET ボトルの繊維化を想定した。最終有 価物を PET ボトル、PET 繊維、電力、熱としてバスケット法により評価を行った。

![](_page_27_Figure_11.jpeg)

【ケース3】

地域全体 (既存の名古屋市全体の民生廃棄物)の処理フローにおける、エネルギー量、 最終処分量、環境負荷を計算し、新たにメタン発酵技術やガス化技術を導入した際の比較 評価を行った。

| 可燃ゴミ    |      |                | 焼却発電     |
|---------|------|----------------|----------|
| アルミ缶    | 選別工場 | 破砕             | 二次合金化    |
| スチール缶   | 選別工場 | 破砕             | 二次合金化    |
| ワンウェイびん | 選別工場 | カレット化          | 製びん      |
| 廃プラスチック | 選別工場 | コークス炉<br>原料化工場 | コークス炉    |
| 廃PETポトル | 選別工場 | フレーク化          | ガス化+MCFC |
| 紙製容器包装  | 選別工場 | バルビング          | バルブ化     |
| 不燃・粗大ゴミ |      | 選別・破砕・分別       | アルミ、鉄、可燃 |
| 厨芥類     |      | メタン発酵          | ガスエンジン   |

Figure 21 名古屋市の仮想ゴミ区分導入の廃棄物処理方法

ここで、ガス化+MCFCは結集事業による実証試験装置化に関しては独自調査データを使 用し、他のデータについては参考文献からのデータを利用した。

■計算条件

計算にあたっての代表的な計算条件を下記に記す。

- ・ 工場の処理能力や処理規模は考慮しない
- ・ 固体廃棄物の最終処理に関するエネルギーは考慮しない
- ・ 各過程間の輸送エネルギーは考慮しない
- ・ ガス化炉の冷ガス効率は、75%
- ガス化ガスの組成はH<sub>2</sub>:CO=1:4
- MCFC の燃料利用率は 80%
- MCFC の発電効率:50.8%-LHV(受電端)
- 焼却発電の発電効率:20%−LHV(発電端)
- ・ 焼却発電の所内率:4%、送電ロス:5%
- 4) 結果と考察
	- ■ケース1

焼却発電とガス化+MCFCの両サーマルリサイクルによるCO2排出量の比較をFigure22 に、廃 棄物排出量の比較をFigure23 に示す。両図より、廃棄物排出量、CO。排出量いずれもガス化 処理の方が焼却発電より小さくなっており、環境負荷の観点からガス化処理の方が優位であ ることが分かる。また、廃棄物発生量に関しては、PETボトルの選別やフレーク化の際に出 てくるPETボトルくずなどがごみ排出の 80%以上を占めており、焼却やガス化などのリサイ クルプロセスによる排出量は相対的に小さい。それに対して、CO。排出は全排出量の 90%以 上をリサイクルプロセスが占めており、廃棄物排出量とCO<sub>2</sub>排出量では逆の傾向を示してい  $\mathcal{Z}_{\alpha}$ 

次に各処理におけるエネルギー発生量をFigure24に示す。ガス化処理を行った場合のエネ ルギー発生量は 10.5MI/kgであり、焼却発雷に比べて1.3倍で、エネルギー発生量の観点か らもガス化処理の方が焼却発電より優れている。さらに、エネルギー発生量に占める電力の 割合がガス化処理では、65%以上を占めており質的にも高いエネルギーが得られている。こ

れはガス化炉の場合、MCFCの高い発電効率 (50.8%) に起因している。一方で、エネルギー 回収量が多い割にFigure22 のようにCO<sub>2</sub>発生量が少ないのは、MCFC内でCO<sub>2</sub>が消費されるため、 最終的にCO<sub>2</sub>として排出されるのが、装置の予熱用などとして用いられるガス化炉ガス中の COの一部の燃焼のみによるためである。

![](_page_29_Figure_1.jpeg)

しかし、ガス化+MCFCにも問題点はある。Figure24 に示される通りエネルギー消費量(図 のマイナスの部分)が大きく、これにより、エネルギー回収量が大きいというメリットが半 減している。この原因としては、冷ガス効率を向上させるためにガス化炉の予熱に投入され るメタンの消費量が 0.18 Nm<sup>3</sup>/kgと非常に多いことに起因している。この点に関しては、今 回データを採取した結集事業のガス化炉は小型の試験装置であるため、装置からの熱損失が 実機に比べ大きくなっていると予想されるが、ガス化炉の実用化に向けての技術的課題とも 言える。

■ケース2

廃PETボトル処理について、バスケット法に基づいてリサイクル方法の優劣をエネルギー の観点から比較したものがFigure25 である。エネルギー消費量の観点からは従来から言わ れているようにマテリアルリサイクルが最も優れている。一方、サーマルリサイクルの焼却 発電とガス化ではケース1ほどの大きな差異が見られなくなっている。これは、マテリアル リサイクルシサイクルで消費されるエネルギーが全体の90%以上を占めるため である。次に、CO2排出量の比較をFigure26 に示す。CO2排出に対してはサーマルリサイクル 部分の影響が大きいが、系統·ボイラーから電力·熱回収するのに比べて焼却発電、ガス化

を行う方がCO2 排出量が大きくなっており、リサイクルをすることによって環境負荷が増加 するという結果となった。

![](_page_30_Figure_1.jpeg)

■ケース 3

地域全体解析の例として、愛知県名古屋市を例として、既存名古屋市のゴミ区分での民生 廃棄物フローと可燃ゴミに厨芥類分別を新しく導入し(今回の計算では、可燃ゴミの40%が 厨芥類と設定)、廃ペットボトルをガス化+MCFCにてエネルギー回収した場合の導入効果を 比較した。結果、既存都市と比べ仮想都市は、消費エネルギー量は 0.02%の削減、廃棄物量 に関しては 4.4%削減、CO2排出量は 2%削減、生成エネルギー量は、1.13%増加とまずまずの 成果が得られることがわかった。このことから、名古屋市の最終処分量低減を目指すのであ れば、厨芥類導入が効果があることがわかる。ただ、今回の計算では、廃棄物輸送や経済性 の検討はしていないため、これらを計算に考慮した場合、結果が左右することも考えられる。

![](_page_31_Figure_0.jpeg)

Figure 27 地域全体フローによる既存都市と仮想都市の比較結果

5) 結論

開発したシステムを用いて、様々な廃棄物フローの検証を行った。本検証に際し、文献や 報告書のデータのみならず、ガス化炉、MCFC、PET のポリエステル原料化などについて独自 調杳による実機ベースでのデータも計算に用いることにより、より現実に近いフロー計算を 可能にした。

また、厨芥類処理のためのメタン発酵技術や廃プラスチックのガス化処理データ(第1W G) を使って、地域全体での分別回収変更によるエネルギー·廃棄物削減の効果なども定量 的に評価できた。

今後の課題としては、経済性(コスト)の導入、GISを用いた輸送計算、廃棄物副産物等の 考慮などがあげられる。

## 3一2一3 廃棄物 GIS と産業ネットワークシステム改良

フェーズIで構築した産業ネットワークシステムは、H2年度の愛知県産業連関表データにお いて、物質のフローと収支、一次削減量の計算が可能になっているが、H7年度版の産業連関表 データが公開されたため、最新版データに対応すべくデータの更新をおこなった。また、他県 の産業連関表データに対応することも含め、初期設定ファイルによりシステムの初期化が可能 なインターフェースにした。

さらに、統計データとの比較、GIS マップデータ表示を実装し、様々なデータでの検証を可 能にした。

1)H7 年度産業連関表での表示

これまで H2 年度の産業連関表を基に計算を行ってきたが、最新データである H7 年度版 のデータで検証ができるよう、初期データを作り替えた。また、移植性を考え、初期化フ アイルから初期データを読み込み動作するようシステムを再構築し、ユーザーインターフ ェースの変更も行った (Figure 28)。現在、H7 年度版の産業連関表データによりシステム 稼働中である。

![](_page_32_Figure_0.jpeg)

Figure 28 産業ネットワークシステム 改良後

2) 他県データでの計算

本システムを他県で応用するため、他県の産業連関表と現行システムの互換性について調 べた。結果、東海3県においては、ほぼ同一のフォーマットで産業連関表が作成されてい るため移植は容易であるが、その他の県においては、分類項目も分類番号も違うため、容 易ではないことが判明。そのため、現状では東海3県のデータについてのみ、検証を行う ことができるシステムとする。

3)統計データ「産業廃棄物実態調査報告書」との比較表示

これまで物質フロー解析は、産業連関表を基にした推計結果を表示していたが、推計値の 妥当性評価をユーザーに示していなかった。そこで愛知県の産業廃棄物実態調査のデータ と比較し、計算結果が妥当であると示す。

廃棄物実態調査にあるデータのうち検証に必要なデータをピックアップし、電子データ化。 そのデータを Excel に取り込みグラフ化、画像形式である JPEG 形式に書き出し、インター ネット上で見れるよう HTML 言語にて表示用ページを作成した (Figure 29)。

実態調査データは、「業種別種類別の排出状況に関する統計表」の廃棄物発生量、有価物 量、排出量、再利用量、資源化量、最終処分量を用いている。

![](_page_33_Figure_0.jpeg)

Figure 29 廃棄物実態調査データのグラフ化

4)廃棄物 GIS 表示とそのリンク

地域内の廃棄物発生状況の現状を把握するため、産業廃棄物の発生場所を地図データ上で 可視化した。今回の例は、対象地域を愛知県、対象産業に食料品産業にておこなった。 データは、1996-1997年版全国工場通覧(1996)より対象地域における事業所名、あいちの 工業一工業統計調査結果報告書一(1998)より従業員規模ごとの出荷額、生産額、平成7年 度愛知県産業廃棄物実態調査報告書(1996)より廃棄物量、廃棄物分類別量を用い、各事業 所の廃棄物発生量を表にまとめた。さらにこのデータを産業別に分類し、廃棄物分布デー タとした (Table 8)。

![](_page_33_Picture_221.jpeg)

![](_page_33_Picture_222.jpeg)

作成した廃棄物分布データは、Alps 社製 GIS アプリケーション「MapInfo」を用い、各事 業所を地図上にプロット、これら事業所を自治体別にグループ化し、廃棄物量を自治大別 で積算、地図上にグラフで表示した (Figure 30)。

一例として「その他の食料品」産業に 着目し検証を行った。

その他の食料品産業において、廃棄物 発生量の多い自治体として、一宮市、 名古屋市中川区、東区、豊山町、岡崎 市などが分かる。これらの自治体には 従業員数 200 名以上の比較的大きな事 業所があり、岩田食品㈱(惣菜)や侑麩 秋商店(麩)、㈱福餅(餅)などがその例で ある。(カッコ内は製造品)

つまりこの結果から、事業所数や規模 が、自治体から発生する廃棄物量に大 きく起因していると言える。

今回使用したデータでは、従業員数が 19 名以下の事業所はカウントされて

![](_page_34_Figure_4.jpeg)

Figure 30 その他食料品産業の GIS マップ

いない。それは全国工場通覧には、従業員数20名以上の事業所名等が記載されているため である。しかし、あいちの工業統計には、県下市区町村に19名以下の事業所数や生産額に ついて記載されていたため、これら事業所は市区町村の中心(市役所や町役場など)に置く と仮定し、生産額により廃棄物量を按分している。

また、今回は産業廃棄物のみを対象としたが、今後は一般廃棄物も考慮できる形にし、 最終的にはユーザーが web 上で必要とする地図情報を自由に取り出せる Web-GIS シス テムに発展させたい。

## 3一3 考察及びフェーズⅡのまとめ

フェーズⅠでは、基盤的な研究及びシステムの構築を行ってきたが、フェーズⅡでは、それら の拡張、見直し、可視化を中心として行ってきた。また、第1WGから第3WGの技術が確立さ れてきたこともあり、それらの新技術の評価を行い、地域への効果を検証する推計システムの開 発し、ケーススタディを行った。

# 4 成果の達成度

当初の目標であった物質フロー解析、及びエネルギー収支解析、データベースの構築は、基本的 な機能はすべて達成できた。物質フローに関しては、産業ネットワークシステムにおいて、愛知県 の物質フロー可視化や削減量計算を実現し、エネルギー収支解析では、物質·エネルギー収支推計 システムにおいて、他 WG の技術評価や地域全体での物質・エネルギー評価も行えた。また、デ ータベースに関しても、リサイクル技術や事例に関しての情報を集め、これまで散在していたデー タを一つのデータベースとして一般公開することができた。ただ、コンピュータの性能や技術的な 問題もあり、完全な統合ソフトパッケージ化はできなかったのは残念だが、こちらはフェーズⅢへ の課題としたい。

## 5 今後の課題

フェーズⅢへの展開としては、愛知県エコタウンのソフトウェア事業への展開と、環境教育用ア プリケーションへの展開を図る。

フェーズⅢでの課題は、データベース更新のための仕組みを考え、自己増殖型のデータベースシ ステムにしていくこと、構築したシステムをベースとして、工業団地における物質循環ネットワ 一クや既存都市・地域における物質循環等を検証していくことがあげられる。また、循環型低環境 負荷都市の設計等で利用できるシステムに応用する。

### 6 参考文献

- $\lceil 1 \rceil$ │あいちの産業連関表」,愛知県企画部統計課, (1995),愛知県統計協会
- $[2]$ │あいちの産業連関表」,愛知県企画部統計課, (2000),愛知県統計協会
- $\lceil 3 \rceil$ 愛知県産業廃棄物実態調査報告書,愛知県環境部編, (1995), 愛知県環境部
- $\lceil 4 \rceil$ 1996-1997 年版全国工場通覧,通商産業省編, (1996), 日刊工業新聞社
- $\lceil 5 \rceil$ あいちの工業統計―工業統計調査結果報告書―, (1998), 愛知県統計協会
- $\lceil 6 \rceil$ 平成7年度愛知県産業廃棄物実態調査報告書, (1996), 愛知県環境部
- $\lceil 7 \rceil$ 平成 2 年産業連関表, (1994), 総務庁
- $\lceil 8 \rceil$ 元田、大山;廃棄物処理・リサイクルの実務計算, (1999), オーム社
- $\lceil 9 \rceil$ 原田洋子;Java サーバサイドプログラミング, (2001), 技術評論社
- $\lceil 10 \rceil$ 小野哲;0racle8 データベース構築実践ガイド, (1998), 技術評論社
- $\lceil 11 \rceil$ 上野晴樹;知識工学入門, (1989), オーム社
- 上野晴樹;エキスパートシステム, (1986), オーム社  $\lceil 12 \rceil$
- [13] 薦田、大川、安信;エキスパートシステムの設計と開発, (1997), 昭晃堂
- [14] 今中勲;ライフサイクルインベントリー分析の手引き,環境情報科学センター編,(1998), 化学工業日報社
- [15] 廃プラスチック処理・処分システムのエコ効率分析, (2003), 社団法人プラスチック処理促 進協会
- [16] 製品等ライフサイクル環境影響評価技術開発調査報告書, (2003), 社団法人産業環境管理 協会
- [17] 天然ガスコージェネレーション計画・設計マニュアル 2002, (2002), 日本工業出版
- [18] 地域冷暖房技術手引書<改訂新版>,(2002),日本地域冷暖房協会
- [19] 石川雅紀,赤井誠;企業のための LCA ガイドブック, (2001), 日刊工業新聞社
- [20] 後藤尚弘、内藤ゆかり他;地域ゼロエミッションを目指した愛知県物質フローの解析,環 境科学会誌,14(2),P211-220
- [21] 飯田,窪田他;都市廃棄物におけるマテリアルリサイクルとサーマルリサイクルの比較検 討, 第 19 回エネルギーシステム・経済・環境コンファレンス講演論文集, (2003), P209-214.
- [22] 廃棄物高温ガス化技術を活用した分散型循環システムが地域に受け入れられるためのア セスメント検討報告書, (2001), 財団法人科学技術交流財団, P95 |